## **Desarrollo, implementación y prueba de un filtro de Kalman del tipo UKF para un vehículo aéreo no tripulado**

HERNANDO LEYTON V Lic. en Matemáticas y Física Ing. Electricista

Director: Carlos Mario Vélez S., Dr.

Maestría en Matemáticas Aplicadas Departamento de Ciencias Básicas Escuela de Ciencias y Humanidades Medellín - Colombia Mayo 13 de 2009

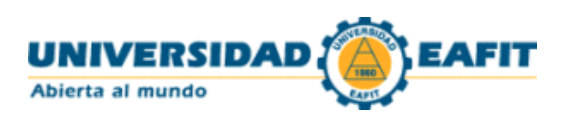

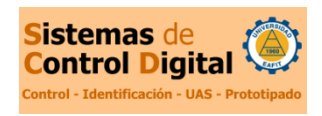

Nota de aceptación

Francisco Iván Zuluaga Coordinador de la Maestría

> Carlos Mario Vélez S. Director del proyecto

Medellín, mayo 13 de 2009

## **Dedicatoria**

<span id="page-4-0"></span>Arduo análisis, cooperación y constancia han sido las piezas claves para la realización de este documento. Dedico su finalización a la Universidad San Buenaventura quien me brindo apoyo económico, abrió un espacio de trabajo conjunto con la Universidad EAFIT y me permitió combinar mi labor docente con la ejecución de mi maestría. A mi tutor, el Dr. Carlos Mario Vélez, por su constante acompañamiento científico y la corrección final del manuscrito, el cual refleja su capacidad y experiencia en el área. Y a mi familia y amigos por su apoyo incondicional y su buen ánimo.

## **Resumen**

<span id="page-6-0"></span>En este trabajo se presenta el desarrollo matemático, diseño, implementación en Matlab/Simulink y análisis de una versión del filtro de Kalman denominada Filtro de Kalman "Unscented" (UKF), para la estimación óptima y en tiempo real (Chow *et al.,* 2007) de las variables de estado de interés (posición, velocidad y actitud) de un mini-helicóptero robot a partir de las medidas ruidosas indirectas que de él se conocen (posición y velocidad a partir del GPS y rumbo dado por un magnetómetro). El trabajo hace parte del Proyecto Colibrí (2009) del grupo de investigación "Sistemas de Control Digital" de la Universidad EAFIT de Medellín, en el cual se ha construido una plataforma (mini-helicóptero, aviónica y software) para la aplicación de diversos métodos matemáticos.

A partir de una revisión bibliográfica exhaustiva sobre el filtro de Kalman y sus aplicaciones a aeronaves, se hace el desarrollo matemático del filtro UKF con la versión original propuesta por Julier y Uhlmann (1997) en lo referente al manejo de los puntos sigma y la Transformación "Unscented" (UT), herramientas matemáticas fundamentales propuestas por ellos para la extensión del Filtro de Kalman a sistemas no lineales. Después, y mediante la utilización de bibliografía más aplicada, como los trabajos de Oh y Johnson (2006) y Vélez y Agudelo (2006), se implementa y documenta el filtro completamente en Matlab/Simulink (Matlab, 2009; Simulink, 2009) con la posibilidad de ejecución en tiempo real dentro de la metodología de prototipado rápido de software (Vélez y Agudelo, 2006).

A partir de las pruebas realizadas en diferentes condiciones (Teixeira et al, 2008) se pudo concluir que el filtro UKF brinda mejores resultados que los obtenidos con el Filtro de Kalman Extendido (EKF) utilizado en la actualidad en el proyecto Colibrí. Se puede resaltar del UKF implementado la invariabilidad de su comportamiento frente a la variación de las condiciones iniciales del vector de estado y la matriz de covarianzas, así como la reducción en el valor del error absoluto de las componentes del vector de estado en cada instante y el error cuadrático medio (RMSE). Como única desventaja podemos destacar el aumento del costo computacional frente al EKF debido al elevado número de operaciones para cada uno de los vectores de la matriz de puntos sigma.

## **Contenido**

<span id="page-8-0"></span>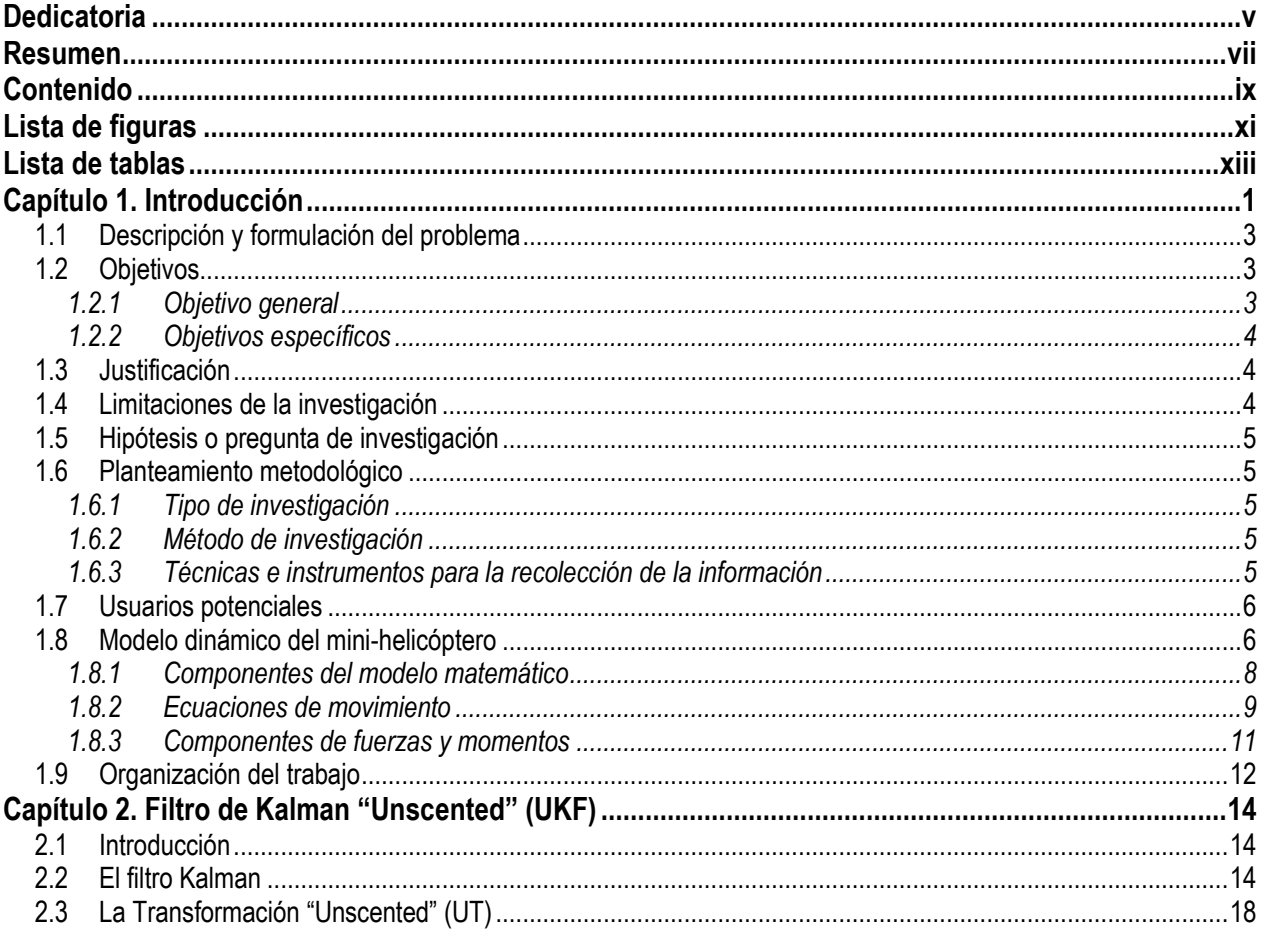

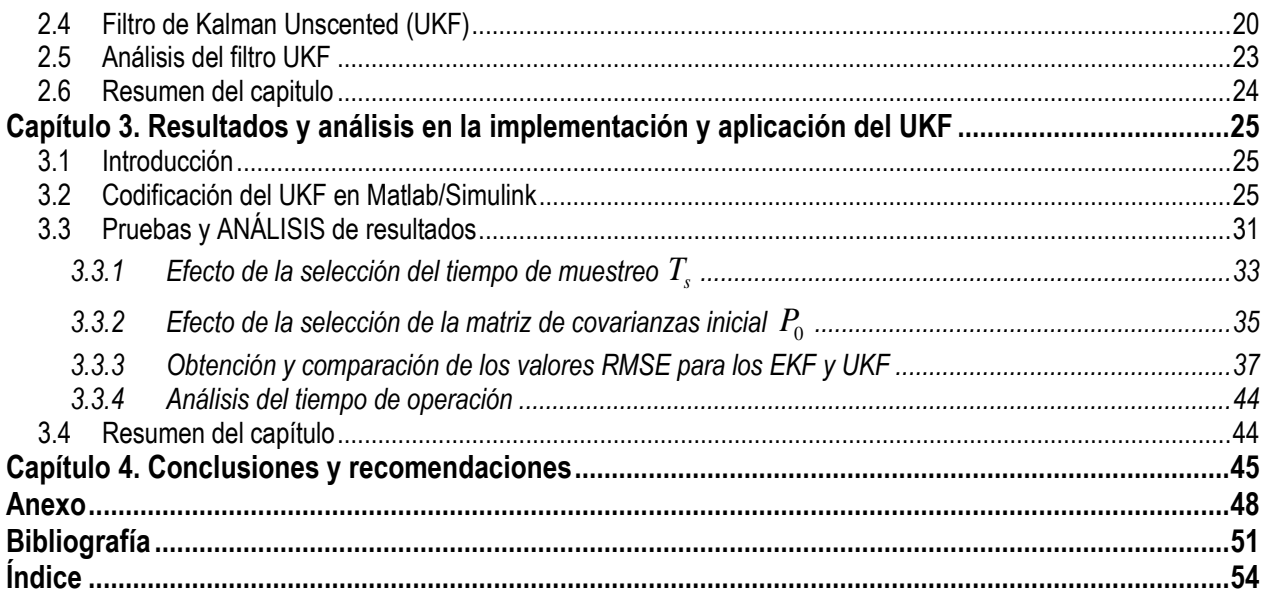

## **Lista de figuras**

<span id="page-10-0"></span>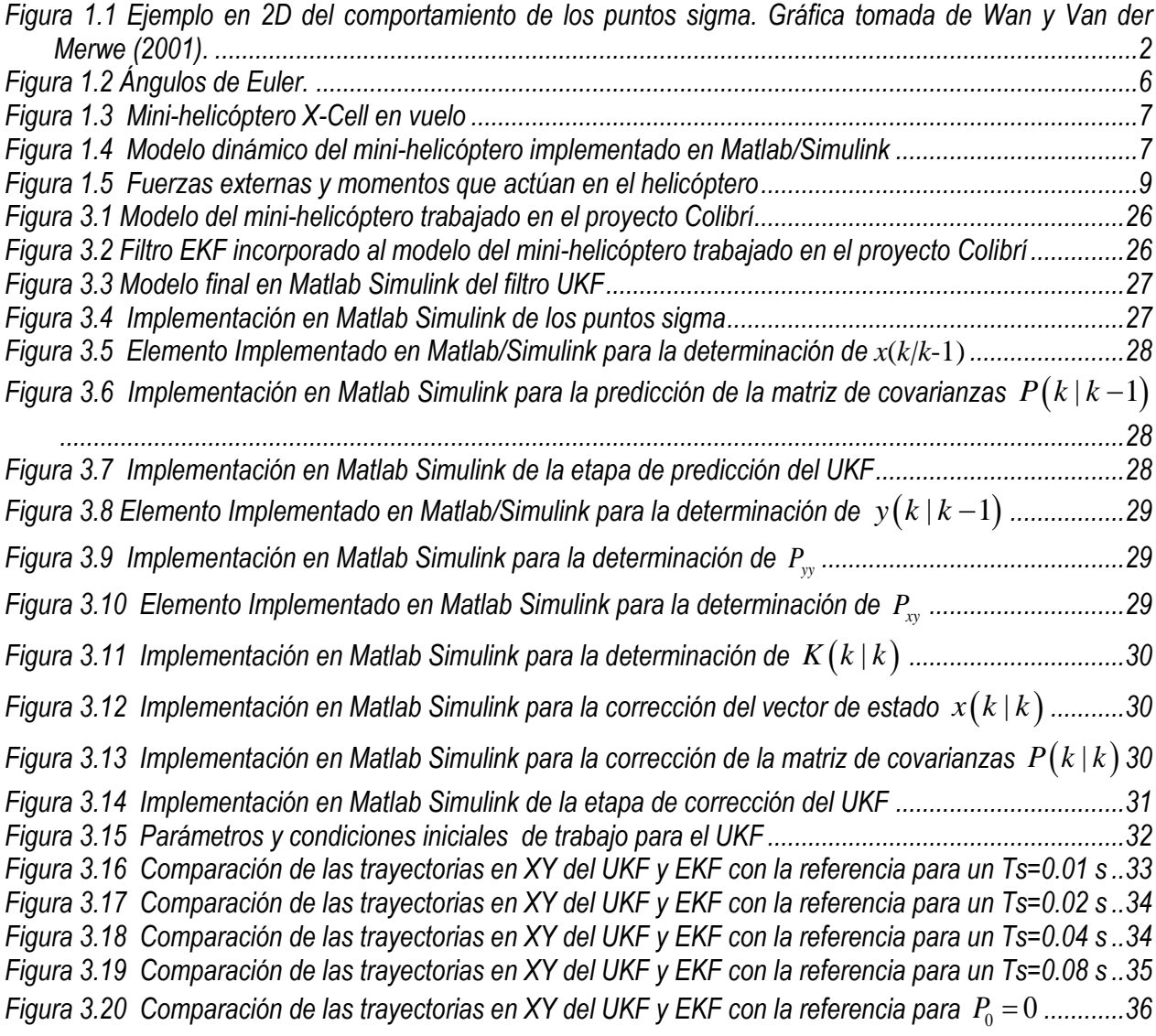

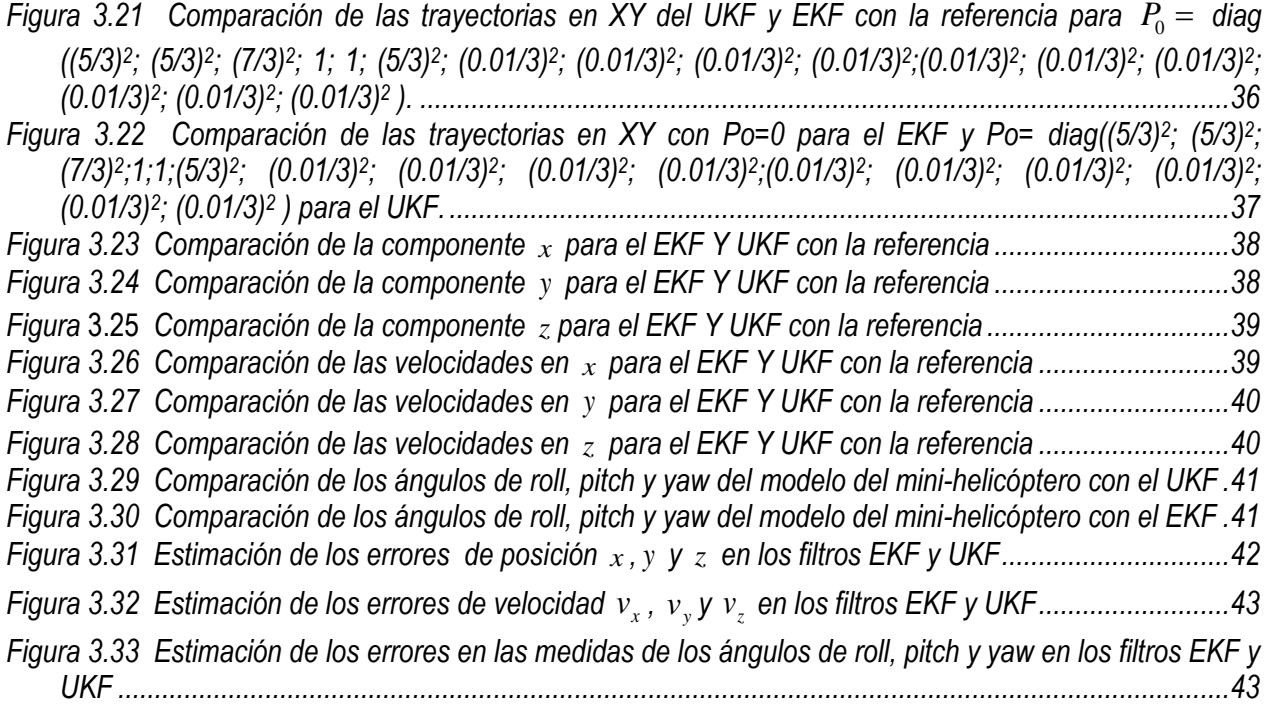

## **Lista de tablas**

<span id="page-12-0"></span>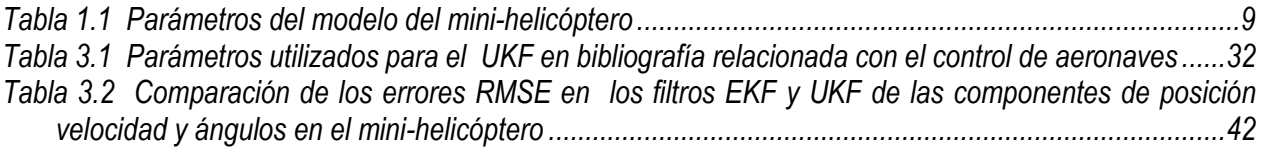

<span id="page-13-0"></span>En la navegación de un vehículo autónomo como un UAV ("Unmanned Aerial Vehicle"), la posición y velocidad pueden ser determinadas con un sistema de posicionamiento global ("Global Positioning System"- GPS) y el rumbo con un magnetómetro. Sin embargo, los errores asociados a estas medidas no permiten que éste sea el único sistema de medida utilizado en la aeronave. Surge entonces la necesidad de implementar herramientas que determinen el estado del sistema (posición, velocidad y actitud o inclinación) en cualquier instante y realicen las acciones de control necesarias para cumplir con una tarea o trayectoria determinada en forma óptima y recursiva, teniendo en cuenta el modelo interno del sistema. La aplicación de un filtro de Kalman es clave en esta etapa, ya que permite la fusión de la información del GPS, del magnetómetro y del sistema de referencia inercial (INS), compuesto por acelerómetros y giróscopos, para determinar el estado del UAV.

El filtro de Kalman apareció a principios de la década de los sesenta y es un método muy utilizado para estimar de manera óptima los estados de un sistema dinámico en tiempo real, a partir de las medidas ruidosas indirectas que de él se van tomando (Chow *et al.,* 2007). Estas estimaciones en tiempo real del estado del sistema son valiosas en sí mismas cuando el sistema opera en lazo abierto; sin embargo, si se considera la operación de lazo cerrado, las mismas pueden ser utilizadas para un control que mantenga la aeronave en el vuelo deseado (Aguirre-Gil *et al*., 2005).

En la actualidad, el manejo de modelos, en su mayoría no lineales, ha hecho necesario adaptar o extender nuevas versiones del filtro de Kalman para que trabajen con la linealización de los modelos o permitan el manejo de densidades de distribución no necesariamente lineales (Pascual, 2006). Dentro de las modificaciones antes mencionadas tenemos el filtro extendido de Kalman ("Extended Kalman Filter" *-* EKF) y el Filtro de Kalman "Unscented" ("Unscented Kalman Filter" - UKF), que no presenta traducción definida al español. La idea esencial del EKF fue propuesta por Schmidt (1976) y fue utilizada hasta hace poco como la opción estándar en aplicaciones no-lineales (Grewal y Andrews, 2001). Se caracteriza por responder a las alinealidades del sistema equivalente linealizado empleando sus últimos valores estimados y asumiendo que el error provocado al ignorar los términos de orden superior es muy pequeño en comparación con los términos de primer orden. La pérdida de términos de orden superior puede evitarse usando todas las ecuaciones no lineales, aunque una descripción completa del estado condiciona la densidad de probabilidad a requerir de un elevado número de parámetros no siempre bien determinados (Oh y Johnson, 2006).

El UKF, propuesto inicialmente por Julier y Uhlmann (1997) y luego perfeccionado por Wan y Van der Merwe (2001), es una extensión del filtro de Kalman que se emplea para la estimación de sistemas no lineales sin tener que linealizar el sistema como en el EKF. En este caso se implementa un método denominado transformación "unscented" que se utiliza para calcular los primeros momentos de la densidad de distribución de probabilidad de una variable aleatoria *y*(*x*) que resulta de aplicar una transformación no lineal *f* a una variable aleatoria *x* de estadística conocida.

Un conjunto de puntos, denominados puntos sigma, se eligen de forma tal que su media y covarianza coincidan con la esperanza y covarianza de la variable aleatoria *x*. Luego, la transformación no lineal *f* se aplica a cada punto sigma para generar una nube de puntos transformados. En la figura 1.1 se visualiza la idea del comportamiento de la media y la covarianza de estos puntos sigma mediante su comparación con los valores reales y la aproximación obtenida con los EKF. De la estadística de los puntos transformados se pueden estimar ahora la esperanza y covarianza de la variable aleatoria  $y = f(x)$  (Pascual, 2006; Van der Merwe y Wan, 2001).

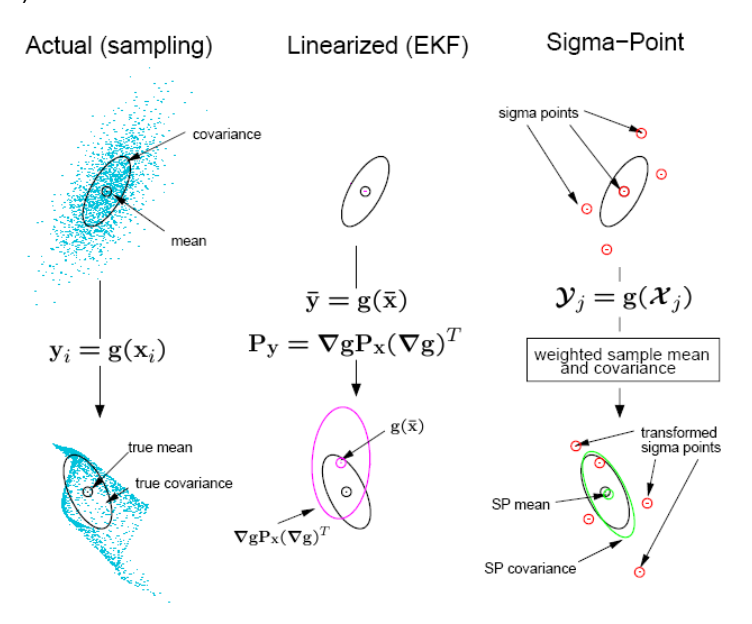

*Figura 1.1 Ejemplo en 2D del comportamiento de los puntos sigma. Gráfica tomada de Wan y Van der Merwe (2001).*

Este enfoque da al UKF mejores características de convergencia y precisión para los sistemas no lineales que las obtenidas con el EKF. Además, con el UKF se maneja directamente la información de los instrumentos de medida sin requerir de un procesamiento adicional, como el cómputo de la matriz jacobiana utilizada en el EKF (Oh y Johnson, 2006). Otra importante ventaja del UKF que lo hace atractivo para su implementación en aeronaves (sistemas inherentemente no lineales) es la habilidad para estimar parámetros con bastante precisión en las alinealidades del sistema.

Actualmente, el mini-helicóptero X-Cell 60 del Proyecto Colibrí (2009) de la Universidad EAFIT de Medellín opera con base en la estimación de variables obtenidas mediante un filtro EKF. Las medidas tomadas de la Unidad de Medición Inercial o IMU (velocidad angular y la aceleración en cada eje del vehículo), el GPS

(posición geodésica y velocidades respecto a la Tierra) y el magnetómetro (rumbo), son empleadas para obtener, mediante ecuaciones diferenciales no lineales, la posición, velocidad y actitud (ángulos de Euler) de la aeronave respecto al sistema de coordenados fijo a la Tierra (sistema de navegación NED: North-East-Down). La IMU está formada por tres acelerómetros y tres giróscopos encargados de entregarle al Sistema Inercial de Navegación (INS) los datos de aceleración y velocidad respectivamente en cada eje (Vélez 2006; Vélez y Agudelo, 2006).

En el presente trabajo, mediante la utilización de Matlab/Simulink, se implementó el UKF como un observador de estado aplicado a las **ecuaciones cinemáticas** que modelan el mini-helicóptero X-Cell 60 con el fin de mejorar su desempeño y operación, ya que su utilización está orientada principalmente a realizar entre otras actividades: monitoreo ambiental, inspección y vigilancia de redes, inspecciones de tráfico, búsqueda y rescate, fotografía aérea, inteligencia y reconocimiento aéreo. Este trabajo es una continuación de los trabajos realizados previamente dentro del grupo en el tema de la estimación del estado (Álvarez, 2005; Vélez, 2007).

### <span id="page-15-0"></span>**1.1 DESCRIPCIÓN Y FORMULACIÓN DEL PROBLEMA**

El proyecto Colibrí del grupo de investigación "Sistemas de Control Digital" de la Universidad EAFIT de Medellín tiene entre sus objetivos aprovechar las extensas posibilidades del programa Matlab (con sus cajas de herramientas o "toolboxes") para el modelado, identificación, adaptación y control de sistemas. De los proyectos y desarrollos investigativos del grupo surgió el interés por diseñar un control que logre mantener una trayectoria deseada y la actitud del helicóptero, es decir, la posición con respecto al sistema de coordenadas de navegación NED.

El filtro utilizado por el grupo en la actualidad es un EKF que se basa en la información de un gradiente de primer orden derivado de un sistema no lineal, que no presenta una óptima precisión por ser una aproximación de primer orden. Con la implementación del UKF se incorpora la información de un gradiente de orden superior, mejorando así la precisión. Además, con el UKF se maneja directamente la información de los instrumentos de medida sin requerirse de un procesamiento adicional, como el cómputo de la matriz jacobiana (Oh y Johnson, 2006), aunque por lo extenso del método, el procesamiento adicional se destinaria al cálculo y procesamiento de los puntos sigma.

### <span id="page-15-1"></span>**1.2 OBJETIVOS**

#### <span id="page-15-2"></span>*1.2.1 Objetivo general*

Diseñar, implementar, analizar y probar el comportamiento en simulación de un filtro de Kalman "Unscented" (UKF) sobre el modelo de un mini-helicóptero robot.

#### <span id="page-16-0"></span>*1.2.2 Objetivos específicos*

- Presentar un desarrollo teórico de los Filtros Kalman Unscented (UKF)
- Desarrollar teóricamente el UKF para un mini-helicóptero robot
- Obtener el diagrama de simulación en Matlab/Simulink del filtro UKF
- Simular el control del mini-helicóptero mediante la utilización del UKF en Matlab
- <span id="page-16-1"></span>Analizar el comportamiento del UKF en la simulación y documentar los resultados

### **1.3 JUSTIFICACIÓN**

La teoría de control no lineal y sus aplicaciones en la estimación del estado en tiempo real para los modelos cada vez más complejos en ingeniería, se ha visto estimulada por el desarrollo tecnológico de la computación, que mediante el cálculo numérico facilita dichos análisis e implementaciones. Un caso específico de las aplicaciones está relacionado con los vehículos aéreos no tripulados (UAV) autónomos, que permiten aplicar el filtro de Kalman para la estimación del estado y, seguramente, con una aplicación posterior al control automático. El proyecto Colibrí brinda la posibilidad de desarrollar investigaciones a través de la matemática aplicada, buscando un buen nivel de desarrollo en lo referente a la modelación y el control de mini-helicópteros. En este proyecto se desarrolla una de las técnicas de estimación del estado más actuales (el UKF) para el mini-helicóptero X-Cell 60 del Proyecto Colibrí (2009), permitiendo la aplicación y comparación de avanzados métodos matemáticos y su aplicación a un problema real.

### <span id="page-16-2"></span>**1.4 LIMITACIONES DE LA INVESTIGACIÓN**

El proyecto está orientado a la implementación de un UKF en Matlab/Simulink y su simulación para diferentes condiciones iniciales con el fin de analizar su desempeño frente al EKF existente en la actualidad, para considerar su posible implementación dentro del sistema de control del mini-helicóptero del proyecto Colibrí. En las simulaciones no se recurre a pruebas con todos los datos reales, por las mayores dificultades inherentes a la toma de ellos (calibración de sensores, problemas electrónicos, reducción de ruidos) y por el alcance matemático de este trabajo.

## **1.5 HIPÓTESIS O PREGUNTA DE INVESTIGACIÓN**

<span id="page-17-0"></span>¿Es el UKF una mejor alternativa de estimación del estado de un mini-helicóptero robot que el EKF usado en la actualidad en el proyecto Colibrí?

## <span id="page-17-1"></span>**1.6 PLANTEAMIENTO METODOLÓGICO**

#### <span id="page-17-2"></span>*1.6.1 Tipo de investigación*

Esta investigación es de tipo aplicada, ya que el UKF implementado en Matlab se utilizará en la simulación del comportamiento de la aeronave en trayectorias y condiciones específicas. Sin embargo, la aplicación requiere de un enfoque completamente matemático basado en la teoría del filtro.

#### <span id="page-17-3"></span>*1.6.2 Método de investigación*

En el desarrollo de la investigación se siguieron las siguientes fases:

- Revisión bibliográfica sobre el tema
- Estudio del modelo del mini-helicóptero con el fin de unificar la estructura del modelo y las variables utilizadas en su definición
- Desarrollo matemático del filtro y, con base en los resultados, implementación del modelo en Matlab/Simulink
- Documentación de la versión final del UKF
- Simulaciones del UKF para diferentes condiciones iniciales con el fin de validar en Matlab/Simulink su aplicación al control del mini-helicóptero
- Redacción del documento final

#### <span id="page-17-4"></span>*1.6.3 Técnicas e instrumentos para la recolección de la información*

Se utilizaron artículos científicos, libros especializados y la asesoría directa del director del proyecto, el doctor Carlos Mario Vélez S. Para la implementación del UKF y su simulación se trabajó con Matlab y diferentes herramientas, algunas desarrolladas por el grupo de investigación.

### **1.7 USUARIOS POTENCIALES**

<span id="page-18-0"></span>El filtro UKF desarrollado puede ser utilizado por ingenieros que quieran profundizar en el manejo de sistemas no lineales y su extensión a otros campos de investigación, así como por estudiantes de ciencias que deseen ver la aplicación directa de las teorías matemáticas y leyes físicas en procesos reales. También la industria, que empieza a creer en el material humano de este país, puede considerar estos desarrollos para iniciar procesos de innovación tecnológica e investigación en el área de la estimación del estado y los sensores virtuales.

### <span id="page-18-1"></span>**1.8 MODELO DINÁMICO DEL MINI-HELICÓPTERO**

Los helicópteros son vehículos que pueden ser representados como sistemas complejos no lineales con múltiples entradas y múltiples salidas (MIMO) y con fuertes modos acoplados, lo que hace que su modelado matemático y control presenten un alto grado de dificultad y sea un sistema muy interesante para su estudio por medio de diferentes estrategias de control (Aguirre-Gil, 2005).

Estos sistemas funcionan bajo un amplio rango de condiciones aerodinámicas, pero en los helicópteros miniatura muchos de estos efectos no son tenidos en cuenta por la gran influencia que presenta el rotor en el modelo, así como los momentos casi instantáneos en los que el rotor controla las entradas. Una versión menos compleja del modelo se puede encontrar con métodos de identificación mientras se encuentra en vuelo estacionario, que consiste en mantener al helicóptero en el aire con la misma orientación y altitud constantes; dicha actitud está determinada por los ángulos del alabeo o "roll", cabeceo o "pitch" y guiñada o "yaw", los cuales se conocen también como ángulos de Euler (figura 1.2).

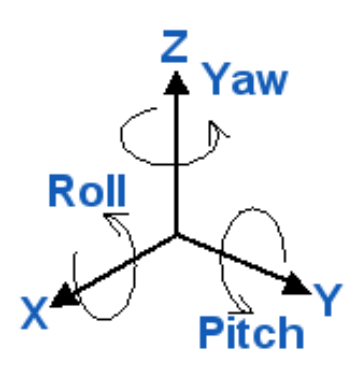

*Figura 1.2 Ángulos de Euler.*

En este documento se presentan las ecuaciones que modelan el comportamiento del mini-helicóptero X-Cell 60 presentado en la figura 1.3 y que es utilizado para el desarrollo del proyecto Colibrí de la Universidad EAFIT de Medellín. Las pruebas del UKF se realizan con dicho modelo. El modelo del minihelicóptero fue desarrollado en Matlab/Simulink por el grupo de investigación "Sistemas de Control Digital" y se presenta en la figura 1.4; ver (Gavrilets, 2003) y (Vélez, 2006) para mayores detalles.

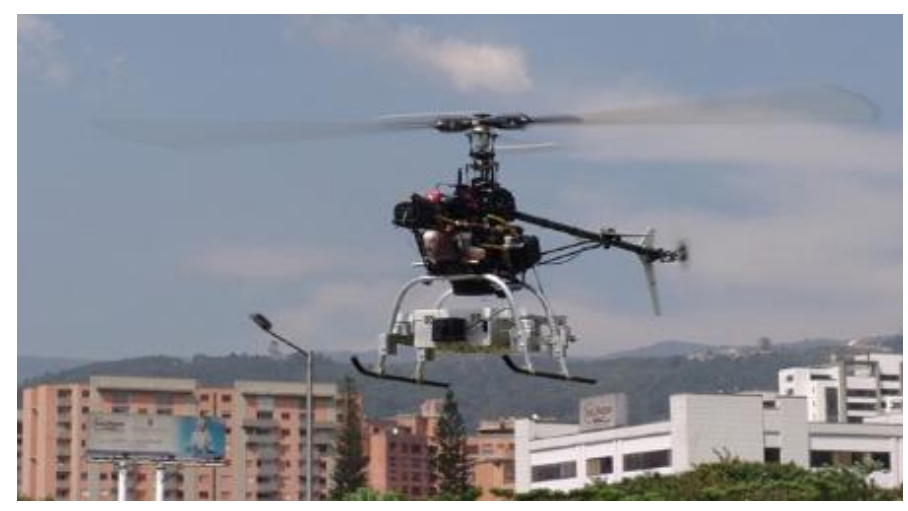

*Figura 1.3 Mini-helicóptero X-Cell en vuelo*

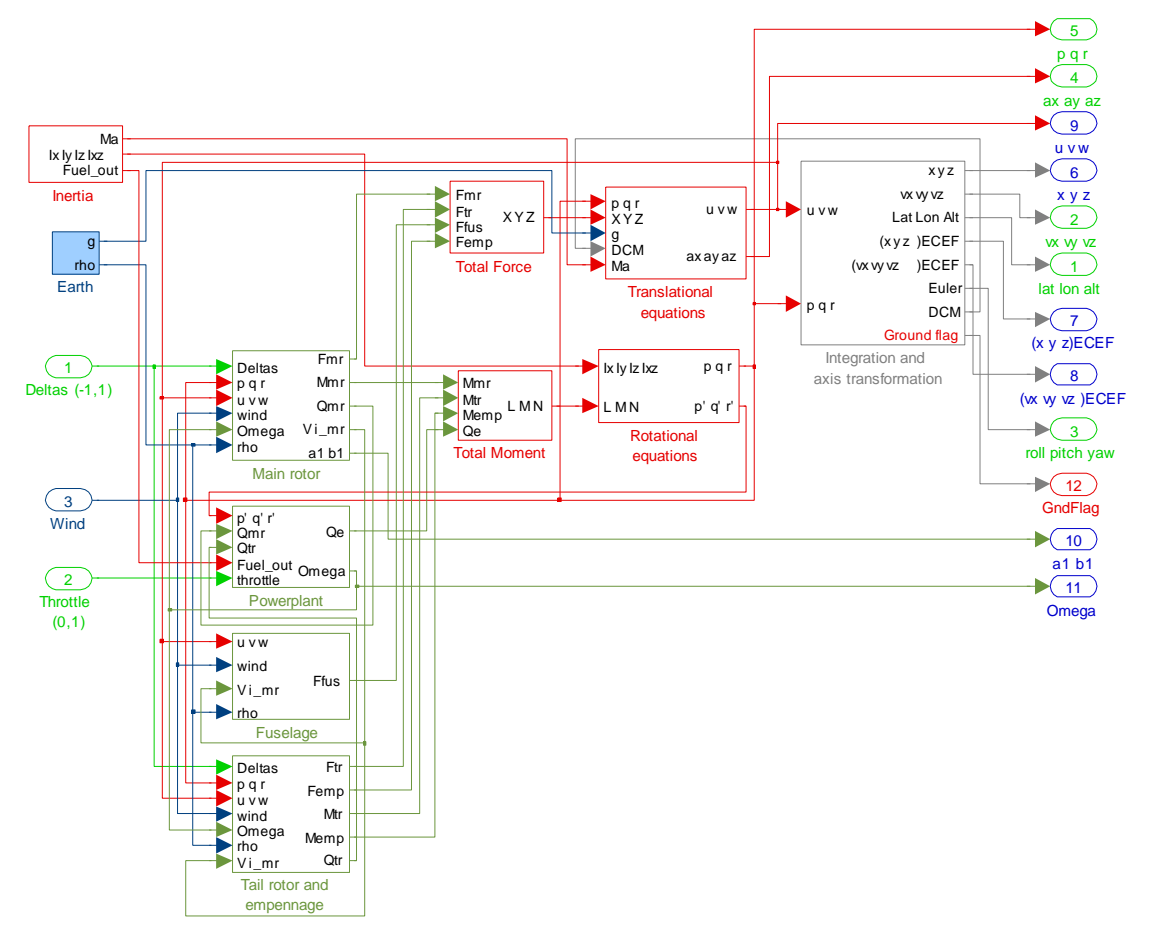

*Figura 1.4 Modelo dinámico del mini-helicóptero implementado en Matlab/Simulink*

A continuación se presenta en detalle el desarrollo de las ecuaciones que describen el modelo matemático del mini-helicóptero, así como el análisis de sus componentes de fuerzas y momentos.

#### <span id="page-20-0"></span>*1.8.1 Componentes del modelo matemático*

El modelo matemático del mini-helicóptero, con el que se trabaja en este proyecto, se basa en el modelo propuesto por Gavrilets (2003) y Padfield (1996) y se desarrolló usando la teoría básica de un helicóptero, teniendo en cuenta las características particulares de uno en miniatura; usando datos obtenidos en pruebas a partir de experimentos sencillos de vuelo se determinaron parámetros como los radios de los rotores, la masa y la velocidad del viento entre otros por medio de mediciones directas; mientras que algunos como los momentos de inercia, el radio de influjo y la velocidad inducida fueron estimados.

La exactitud del modelo fue verificada en pruebas de simulación en tiempo real con un piloto de helicópteros de radiocontrol y actualmente se están usando comparaciones entre las respuestas predictivas de éste y las respuestas colectadas durante las pruebas.

El mini-helicóptero es un sistema con ocho grados de libertad correspondientes a tres desplazamientos, tres rotaciones y dos aleteos del rotor principal, y es modelado como un sistema de cinco entradas y quince variables de estado, como se explica a continuación.

Las entradas de control se establecen con el vector presentado en (1.1) (Álvarez y Vélez, 2007; Gavrilets,<br>2003; Vélez, 2005)<br> $\left[\delta_{\text{col}}, \delta_{\text{lon}}, \delta_{\text{lat}}, \delta_{\text{r}}, \delta_{\text{t}}\right]^T$  (1.1) 2003; Vélez, 2005)

$$
\left[\delta_{\text{col}}, \delta_{\text{lon}}, \delta_{\text{lat}}, \delta_{\text{r}}, \delta_{\text{t}}\right]^T
$$
\n(1.1)

Cuyas componentes corresponden respectivamente al colectivo del rotor principal, cíclico longitudinal, cíclico lateral, rotor de cola y acelerador.

El vector de estado es (en realidad *ψ*, *x*, *y*, *z* se pueden omitir, pero se mencionan aquí con carácter informativo)

$$
\begin{bmatrix} u,v,w,p,q,r,\varphi,\theta,\psi,x,y,z,a_1,b_1,\Omega_{mr} \end{bmatrix}^T
$$
\n(1.2)

Y sus componentes se definen como:

 $(u,v,w)$  : Velocidad del vehículo en el marco de referencia del cuerpo.

 $(\,p,q,r\,)$ : Velocidades angulares del vehículo en el marco de referencia del cuerpo.

 $(\phi,\theta,\psi)$ : Ángulos de Euler (roll, pitch, yaw) que determinan la actitud del vehículo.

 $(x, y, z)$ : Posición del vehículo en el marco de navegación

 $(a_{\scriptscriptstyle 1}, b_{\scriptscriptstyle 1})$  ó  $(\beta_{\scriptscriptstyle 1} \beta_{\scriptscriptstyle 1} , \beta_{\scriptscriptstyle 1} a_{\scriptscriptstyle 1})$  : Ángulos de aleteo ("flapping") longitudinal y lateral del rotor principal.

 $\Omega_{_{\!m\!r}}$  : Velocidad angular del rotor principal.

Los momentos de inercia alrededor de los ejes del cuerpo de la aeronave que pasan por el centro de gravedad del vehículo fueron determinados usando un experimento de tensión pendular; los momentos de inercia en el cruce axial fueron difíciles de medir sin un dispositivo de balanceo, y como son usualmente cercanos a cero no fueron tenidos en cuenta (Molinar-Monterrubio, 2007).

El rotor principal y el rotor de cola del X-Cell, así como la barra estabilizadora, tienen láminas simétricas para aire ("airfoils"), donde su curva de inclinación fue estimada de acuerdo a sus respectivos aspectos de variación. La torsión efectiva en el vuelo estacionario fue estimada por la proporción angular de respuesta para los pasos de comando en el cíclico.

#### <span id="page-21-0"></span>*1.8.2 Ecuaciones de movimiento*

Empezamos presentando en la figura 1.5 (Gavrilets, 2003) algunas de las variables, fuerzas y momentos del mini-helicóptero que son utilizados en la construcción del modelo, así como en la tabla 1.1 la presentación de los parámetros que no han sido definidos, con sus unidades respectivas.

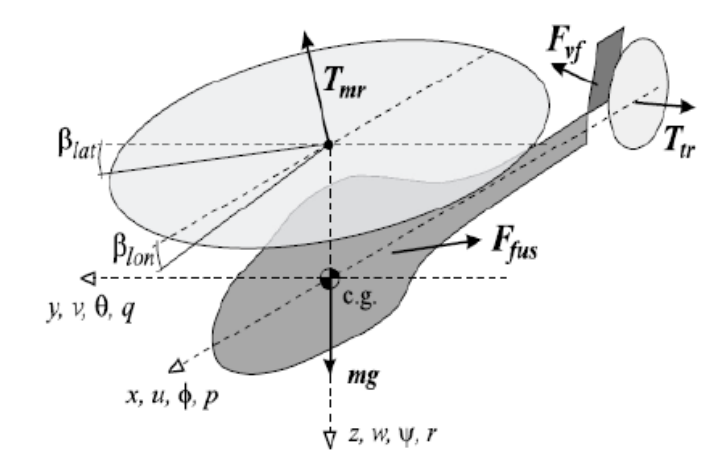

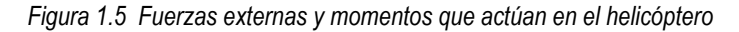

| Parámetro       | Descripción                                       | Unidades          |
|-----------------|---------------------------------------------------|-------------------|
| m               | Masa                                              | Кg                |
|                 | Momento de inercia                                | Kg.m <sup>2</sup> |
| $\tau_e$        | Constante de tiempo para el rotor                 | S                 |
| $\mu$           | Radio de avance                                   | M                 |
| $u_w, v_w, w_w$ | Componentes de la velocidad del aire en $x, y, z$ | m/s               |
| $F_{vf}$        | Fuerza vertical                                   | N                 |
| $\,F$<br>fus    | Fuerza sobre el fuselaje                          | N                 |
| Т<br>mr         | Empuje del rotor principal.                       | N                 |
| $T_{tr}$        | Empuje del rotor trasero                          | N                 |

*Tabla 1.1 Parámetros del modelo del mini-helicóptero*

Las ecuaciones de Newton-Euler se derivan del principio de la conservación del momentum lineal y angular. Dichas ecuaciones se presentan en (1.3) y (1.4) para un vehículo de masa constante  $m \gamma$ momento de inercia I, aunque es necesario tener en cuenta que en el modelo real la masa es variable ya que el combustible se consume. En las siguientes ecuaciones  $\mathbf{F} = [X, Y, Z]$ es el vector de fuerzas actuando en el centro de gravedad del vehículo y  $\mathbf{M} = [L, M, N]$  es el vector de momentos externos alrededor de los ejes *x* , *y* y *z* (Mettler, 2003).

$$
m\frac{d\mathbf{v}}{dt} = \mathbf{F} \tag{1.3}
$$

$$
I\frac{d\mathbf{w}}{dt} = \mathbf{M} \tag{1.4}
$$

En un helicóptero las fuerzas externas y los momentos son producidos por el rotor principal y el rotor de cola; por ello las fuerzas gravitacionales aerodinámicas del fuselaje se pueden presentar como en la ecuación (1.5) y para la superficie trasera como en la ecuación (1.6).<br> $m\dot{v} + m(w \times v) = \mathbf{F}$ bomanicas del fuselaje se pueden presentar como en la  $\mathbf{c}$  en la ecuación (1.6).<br>+  $m(\mathbf{w} \times v) = \mathbf{F}$  (1.5)

$$
m\dot{\mathbf{v}} + m(\mathbf{w} \times v) = \mathbf{F}
$$
  

$$
I\dot{\mathbf{w}} + (\mathbf{w} \times I\mathbf{w}) = \mathbf{M}
$$
 (1.6)

$$
m\dot{\mathbf{v}} + m(\mathbf{w} \times v) = \mathbf{F}
$$
  
\n
$$
I\dot{\mathbf{w}} + (\mathbf{w} \times I\mathbf{w}) = \mathbf{M}
$$
\n(1.6)

Los vectores  $\mathbf{v} = [u, v, w]^T$ y  $\mathbf{w} = [p, q, r]^T$ también son los encargados de describir el movimiento traslacional y rotacional del helicóptero con respecto a sus tres ejes de referencia como se muestra en las ecuaciones diferenciales de (1.7), con las que podemos determinar la aceleración lineal y angular del<br>sistema.<br> $\dot{u} = v r - wq + \frac{X}{w}$   $\dot{p} = qr \frac{(I_{yy} - I_{zz})}{I} + \frac{L}{I}$ sistema.

$$
\dot{u} = vr - wq + \frac{X}{m} \qquad \dot{p} = qr \frac{\left(I_{yy} - I_{zz}\right)}{I_{xx}} + \frac{L}{I_{xx}}
$$
\n
$$
\dot{v} = wp - ur + \frac{Y}{m} \qquad \dot{q} = pr \frac{\left(I_{zz} - I_{xx}\right)}{I_{yy}} + \frac{M}{I_{yy}} \qquad (1.7)
$$
\n
$$
\dot{w} = uq - vp + \frac{Z}{m} \qquad \dot{r} = pq \frac{\left(I_{xx} - I_{yy}\right)}{I_{zz}} + \frac{N}{I_{zz}}
$$

Estas ecuaciones describen un sistema de aceleraciones en el que [*L, M, N*] son funciones no lineales que determinan el estado de la aeronave y en las siguientes ecuaciones, *Q* es el torque producido por el motor para contrarrestar el torque aerodinámico en las aspas del rotor principal.

En (1.8) se establecen las anteriores ecuaciones en función de las entradas de control y las variables de estado según lo planteado en Gavrilets (2003):

$$
\dot{u} = vr - wq - g \sin(\theta) + \frac{(X_{mr} + X_{j\omega})}{m}
$$
\n
$$
\dot{v} = wp - ur + g \sin(\varphi) \cos(\theta) + \frac{(Y_{mr} + Y_{j\omega} + Y_{r} + Y_{vf})}{m}
$$
\n
$$
\dot{w} = uq - vp + g \cos(\varphi) \cos(\theta) + \frac{(Z_{mr} + Z_{j\omega} + Z_{j\omega})}{m}
$$
\n
$$
\dot{p} = qr \frac{(I_{xy} - I_{zz})}{I_{xx}} + \frac{(L_{wy} + L_{y} + L_{y})}{I_{xy}}
$$
\n
$$
\dot{q} = pr \frac{(I_{zz} - I_{xy})}{I_{yy}} + \frac{(M_{mx} + M_{nz})}{I_{xy}}
$$
\n
$$
\dot{r} = pq \frac{(I_{xx} - I_{xy})}{I_{yy}} + \frac{(N_{y} + N_{y} - Q_{v})}{I_{xy}}
$$
\n
$$
\dot{a}_{1} = -q - \frac{a_{1}}{\tau_{x}} + \frac{1}{\tau_{c}} \left( \frac{\partial a_{1}}{\partial \mu} \frac{u - u_{\omega}}{\Omega_{mx}} \frac{\partial a_{1}}{\partial \mu} \frac{v - v_{\omega}}{\Omega_{mx}} \frac{\partial a_{m}}{\partial \mu} \frac{\partial a_{m}}{\partial \mu} \frac{\partial a_{m}}{\partial \mu} \frac{\partial a_{m}}{\partial \mu} \frac{\partial a_{m}}{\partial \mu} \frac{\partial a_{m}}{\partial \mu}
$$
\n
$$
\dot{b}_{1} = -p - \frac{b_{1}}{\tau_{z}} - \frac{1}{\tau_{z}} \frac{\partial b_{1}}{\partial \mu} \frac{V - V_{\omega}}{\Omega_{mx}} \frac{\partial a_{m}}{\partial \mu} \frac{\partial a_{m}}{\partial \mu} \frac{\partial a_{m}}{\partial \mu}
$$
\n
$$
\text{Por último, para la definición de la se cuações de movimiento del min-heliéoptero es necesario estabeberg.}
$$
\n
$$
\text{Por último, para la definición de la se cuações de movimerto del min-heliéoptero es necessario estabeberg.}
$$
\n
$$
\text{Conponentes de la aeronave.}
$$
\n
$$
\left[\hat{\phi}\right] = \begin{vmatrix} 1 & \tan(\theta) \sin(\phi) & \tan(\theta) \cos(\phi) \\ 0 & \sin
$$

Por último, para la definición de las ecuaciones de movimiento del mini-helicóptero es necesario establecer, como en (1.9), la relación existente entre la variación de los ángulos de Euler y las velocidades angulares<br>de la aeronave.<br> $\begin{bmatrix} \dot{\varphi} \\ \dot{\theta} \end{bmatrix} \begin{bmatrix} 1 & \tan(\theta)\sin(\varphi) & \tan(\theta)\cos(\varphi) \\ 0 & \tan(\theta)\cos(\varphi) \end{bmatrix} \begin{bmatrix} p \\ p \end{bmatrix}$ de la aeronave.

$$
\begin{bmatrix}\n\dot{\varphi} \\
\dot{\theta} \\
\dot{\psi}\n\end{bmatrix} = \begin{bmatrix}\n1 & \tan(\theta)\sin(\varphi) & \tan(\theta)\cos(\varphi) \\
0 & \cos(\varphi) & -\sin(\varphi) \\
0 & \sin(\varphi)/\cos(\theta) & \cos(\varphi)/\cos(\theta)\n\end{bmatrix} \begin{bmatrix}\np \\
q \\
r\n\end{bmatrix}
$$
\n(1.9)

#### <span id="page-23-0"></span>*1.8.3 Componentes de fuerzas y momentos*

Las componentes de las fuerzas y de los momentos esenciales para el modelo requieren asumir que para el empuje del rotor el influjo es constante y uniforme. De acuerdo con Padfield (1996), se establecerán los siguientes supuestos y expresiones para el modelo:

La constante de tiempo para la respuesta transitoria del influjo (modelo de primer orden) en vuelo estacionario presentado en (1.10) es inversamente proporcional al producto del radio del influjo  $\lambda$  con la velocidad angular del rotor principal y está dado por:

$$
\tau_{\lambda} = \frac{0.849}{4\lambda_{\text{trim}} \Omega_{\text{mr}}} \tag{1.10}
$$

La velocidad indicida en condición de vuelo estacionario se determina con la densidad del aire 
$$
\rho
$$
 como:  

$$
V_{\text{imr}} = \sqrt{\frac{m.g}{2\rho \pi R_{\text{mr}}^2}}
$$
(1.11)

El coeficiente de empuje presentado en (1.12) está definido por el empuje del rotor *T* que omitiendo el subíndice "*mr*" se determina por:

$$
C_T = \frac{T}{\rho (\Omega R)^2 \pi R^2}
$$
 (1.12)

Por último, la solución iterativa presentada para el radio de influjo y el coeficiente máximo del empuje se obtienen de las ecuaciones (1.13) y (1.14).

$$
\lambda_0 = \frac{C_T}{2\eta_w \sqrt{\mu^2 + (\lambda_0 - \mu_Z)^2}}
$$
(1.13)

$$
C_T^{\max} = \frac{T^{\max}}{\rho (\Omega R)^2 \pi R^2}
$$
 (1.14)

Donde  $\mu$  se calcula con (1.15) y  $\mu_z$  corresponde a la componente normal del flujo de aire calculada con  $(1.16)$ .

$$
\mu = \frac{\sqrt{(u - u_{wind})^2 + (v - v_{wind})^2}}{\Omega R}
$$
\n
$$
\mu = \frac{w - w_{wind}}{\Omega R}
$$
\n(1.15)

$$
\mu_z = \frac{w - w_{wind}}{\Omega R} \tag{1.16}
$$

## <span id="page-24-0"></span>**1.9 ORGANIZACIÓN DEL TRABAJO**

La velocidad inducida en condición de vuelo estecionario se delemmina con la densidad del aire  $\rho$  como:<br>
V<sub>ne</sub> =  $\sqrt{\frac{m_B}{2\rho_R R_o^*}}$  (1.11)<br>
El coeficiente de empujo presentació en (1.12) esta definido por el empujo del En el Capítulo 1 se definieron las características del trabajo, sus objetivos y alcances, así como también se describió el punto de partida del proyecto mediante el planteamiento del modelo del mini-helicóptero y sus ecuaciones dinámicas.

En el Capítulo 2 se desarrolla la teoría básica de los Filtros Kalman y el método de la Transformación Unscented, métodos necesarios para el desarrollo de los Filtros Kalman Unscented.

En el Capítulo 3 se presenta como resultado el desarrollo del UKF para el modelo del mini-helicóptero con su respectiva implementación en Matlab/Simulink y una relación de pruebas, esto con el fin de validar el modelo del UKF y su significativa superioridad frente al modelo existente del EKF.

Por último en el Capitulo 4 se presentan las conclusiones y recomendaciones deducidas del comportamiento del filtro UKF en el modelo del mini-helicóptero utilizado en el proyecto Colibrí de la Universidad EAFIT de Medellín.

## <span id="page-26-0"></span>**Capítulo 2. Filtro de Kalman "Unscented" (UKF)**

#### <span id="page-26-1"></span>**2.1 INTRODUCCIÓN**

En este capítulo se desarrollará un estudio detallado del Filtro Kalman y de una de sus extensiones a los sistemas no lineales correspondiente al Filtro Kalman Unscented (UKF), a través de la utilización de la Transformación "Unscented" (UT). Con dicho estudio se establecerán la dinámica del filtro y sus características para luego implementar el filtro en Matlab/Simulink y probarlo y analizarlo en simulación con el modelo del mini-helicóptero.

#### <span id="page-26-2"></span>**2.2 EL FILTRO KALMAN**

El filtro de Kalman es un algoritmo recursivo, óptimo, de procesado de datos que minimiza el índice del error cuadrático y permite estimar los estados de un sistema más apropiadamente. El error cuadrático medio o RMSE de su traducción al inglés "Root Mínimum Mean-Squared Error" representa la medida típica del error de predicción y es particularmente sensible a las discrepancias grandes entre el valor real y el

valor predicho. Este error se calcula con la expresión *RMSE x x x* 2 1 1 2.1 *N mod ref i i i i N* 

Donde  $x_i^{mod}$  $x_i^{mod}$  es el valor obtenido por el modelo y  $\ x_i^{reg}$  $x_i^{ref}$  será el valor tomado como real o valor de referencia (el error se utilizará en las pruebas finales realizadas en el capítulo 3 al modelo del filtro UKF implementadas en Matlab/Simulink).

La evolución de un sistema se puede expresar en el espacio de estados como (se omite la negrita para vectores y matrices): de expresar en el espacio de estad $+1$ ) =  $A x(k) + B u(k) + v(k)$ 

pueue expiesal el el espació de eslaúos conio (se oinile la negina para  

$$
x(k+1) = A x(k) + Bu(k) + v(k)
$$

$$
y(k) = Cx(k) + w(k)
$$
(2.2)

En el cual:

 $x(k)$  es el estado.

 $y(k)$ es la salida.

 $w(k)$  es el proceso estocástico asociado a la medida.

 $\nu(k)$  es el proceso estocástico asociado al sistema.

 $A,B,C$  son las matrices determinísticas que definen la dinámica del sistema.

 $v(k)$  y  $w(k)$  también son habitualmente conocidos como el ruido de proceso y el ruido de la medida respectivamente. El primer ruido  $v(k)$  afecta la dinámica del modelo y representa los aspectos no modelados de la dinámica de la planta real, mientras el segundo ruido  $w(k)$  influye sobre la salida accesible del modelo y representa la incertidumbre propia del proceso de medida de la salida de la planta real. Además, el filtro Kalman debe establecer las siguientes condiciones para los ruidos de proceso, de la medida y la condición inicial  $x(0)$  en términos de la esperanza (definida en la ecuación 2.8): be establecer<br>
en términos d<br>  $E [x(0)] = x$ 

en terminos de la especialza (definiida en la ecaation) 2.0).  
\n
$$
E [x(0)] = x_0
$$
\n
$$
E [w(k)] = E[v(k)] = 0; \forall k > 0
$$
\n
$$
E[x(0), w(k)] = E[x(0), v(k)] = 0; \forall k > 0
$$
\n
$$
E[v(k), w(k)] = 0; \forall k
$$
\n
$$
E[w(k), w(k)] = R(k)
$$
\n
$$
E[v(k), v(k)] = Q(k)
$$
\n
$$
E[x(0), x(k)] = P(0); \forall k > 0
$$

Donde  $Q(k)$  y  $R(k)$  representarán en adelante las matrices de covarianza del ruido del proceso y de la medida respectivamente. Dichas matrices son diagonales simétricas y se calculan según (2.4).<br>  $Cov(x, y) = E\Big[(x - E(x))(y - E(y))\Big$ medida respectivamente. Dichas matrices son diagonales simétricas y se calculan según (2.4).

arán en adeaníle las maínces de covainização del ruido del proceso y de la  
s matrices son diagonales simétricas y se calculan según (2.4).  

$$
Cov(x, y) = E\Big[\big(x - E(x)\big)\big(y - E(y)\big)\Big]
$$
 (2.4)

También se debe garantizar que la condición inicial y los ruidos del proceso y de la medida sean mutuamente no correlacionados (Pascual, 2006); tal condición se presenta en (2.5).

$$
P_{x(0),v(k)} \triangleq Cov(x(0),v(k)) = 0; \forall k > 0
$$
  
\n
$$
P_{x(0),w(k)} \triangleq Cov(x(0),w(k)) = 0; \forall k > 0
$$
  
\n
$$
P_{v(k),w(k)} \triangleq Cov(v(k),w(k)) = 0; \forall k, j > 0
$$
\n(2.5)

Con lo anterior, el objetivo principal del empleo de un filtro Kalman es estimar en cada instante *k* > 1 el estado  $x(k)$  de un sistema, empleando la sucesión de entrada conocida  $u_{0:k} =$   $\{u_0,\!u_1,\!...,u_k\}$  y las observaciones  $y_{1:k} = \{y_1, y_2, \ldots, y_k\}$  (Kalman, 1960).

Si se supone que  $\hat{x}(k)$  (o  $\,x(k\,|\,k\,))$  es la estimación en el instante  $k$  del estado, el filtro Kalman buscará obtener este valor de manera que se minimice el error cuadrático medio (RMSE).

Al considerar el error como

$$
e(k) = x(k) - \hat{x}(k)
$$
\n(2.6)

el objetivo es minimizar  $P(k)$  que en adelante se identificará como la matriz de covarianza del error y se<br>define en (2.7) como:<br> $P(k) = E\left\{e(k)e(k)^T\right\}$  (2.7) define en (2.7) como:

$$
P(k) = E\left\{e(k)e(k)^{T}\right\}
$$
 (2.7)

La estimación óptima presentada en (2.8) viene dada entonces por la esperanza condicional

da en (2.8) viene dada entonces por la esperanza condicional  

$$
x_{(k|k)}^{RMSE} = E(x_k | y_{1:k}) = \int x_k P(x_k | y_{1:k}) dx_k
$$
 (2.8)

que requiere del conocimiento de la densidad de probabilidad a posteriori  $\,P\big(\,x_{_k}\mid{\cal Y}_{1:k}\,\big)$ que se calcula mediante la utilización de la constante de normalización  $P(y_k | y_{1:k-1})$ y mediante el enfoque Bayesiano<br>puede calcularse recursivamente como:<br> $P(x_k | y_{1:k}) = \frac{P(x_k | y_{1:k-1}) P(y_k | x_k)}{P(x_k | y_{1:k-1}) P(y_k | x_k)}$ puede calcularse recursivamente como: $P\big(\left.x_{k}\mid y_{1:k}\right)$ 

$$
P(x_k | y_{1:k}) = \frac{P(x_k | y_{1:k-1}) P(y_k | x_k)}{P(y_k | y_{1:k-1})}
$$
  
\n
$$
P(x_k | y_{1:k-1}) = \int P(x_k | x_{k-1}) P(x_{k-1} | y_{1:k-1}) dx_{k-1}
$$
  
\n
$$
P(y_k | y_{1:k-1}) = \int P(x_k | y_{1:k-1}) P(y_k | x_k) dx_k
$$
\n(2.9)

Este proceso recursivo permite calcular la densidad de probabilidad del estado actual en función de la densidad previa y su medida más reciente.  $P\big(x_k \,|\, x_{k-1}\big)$  y  $P\big(\,y_k \,|\, x_k\,\big)$  se determinan a partir de  $\,P\big(\,v(k)\big)$ y  $\,P\big(\,w(k)\big)$ respectivamente, la entrada $\,{U}_k\,$ y las expresiones presentadas en (2.2).

Como el cálculo de  $P(\mathrm{y}_k \mid \mathrm{y}_{1:k-1})$ (entendida en este documento como  $P_\mathrm{yy}$ ) es de gran dificultad, se propone aplicar el filtro de Kalman para el modelo inicial representado en las ecuaciones (2.2) con

densidades de distribución gaussianas y caracterizado por un vector de esperanza  $\,E\,[\,x\,]=\overline{x}\,$  y una matriz de covarianzas $\,P(k)\,$ definida en (2.7).

Llamando  $\hat{x}(k\,|\,k\!-\!1)$  a la predicción del estado calculado del valor más actualizado del estado  $\hat{x}(k\!-\!1|k\!-\!1)$  y  $P(k\,|\,k\!-\!1)$  a la predicción de la matriz de covarianzas calculada de la matriz de covarianzas más actualizada  $\,P\!\left(k\!-\!1\!\mid\! k\!-\!1\right)$ , lo que propone el filtro de Kalman para su parte predictiva (ecuaciones (2.10) y (2.11)) y correctiva (ecuaciones (2.12), (2.13) y (2.14)) se muestra a continuación.<br>Predicción:<br> $\hat{x}(k|k-1) = A\hat{x}(k-1|k-1) + Bu(k-1)$  (2.10) Predicción:

$$
\hat{x}(k|k-1) = A\hat{x}(k-1|k-1) + Bu(k-1)
$$
\n(2.10)  
\n
$$
P(k|k-1) = AP(k-1|k-1)A^{T} + Q
$$
\n(2.11)

$$
P(k|k-1) = AP(k-1|k-1)AT + Q
$$
 (2.11)

Corrección:

$$
K(k) = CP(k|k-1) [CP(k|k-1)C^{T} + R]^{-1}
$$
\n(2.12)  
\n
$$
\hat{x}(k|k) = \hat{x}(k|k-1) + K(k) [y(k) - C\hat{x}(k|k-1)]
$$
\n(2.13)  
\n
$$
P(k|k) = [I - K(k)C]P(k|k-1)
$$
\n(2.14)

$$
\hat{x}(k|k) = \hat{x}(k|k-1) + K(k)[y(k) - C\hat{x}(k|k-1)]
$$
\n(2.13)

$$
P(k|k) = \left[I - K(k)C\right]P(k|k-1) \tag{2.14}
$$

En una aplicación aeroespacial, la trayectoria nominal puede ser definida en el vuelo ("on the fly"), como la mejor estimación corriente de la trayectoria actual. A este tipo de aproximación se le conoce como filtro de Kalman extendido o EKF de su traducción en ingles "Extended Kalman Filter" (Grewal y Andrews, 2001). Este filtro está destinado al manejo de modelos no lineales en donde las densidades de distribución no son necesariamente gaussianas. En este caso la esperanza o primer momento de la distribución se propaga a través del modelo no lineal y el segundo momento de la distribución o covarianza se propaga a través de la versión linealizada del modelo, todo esto mediante la utilización de matrices jacobianas en sus procesos recursivos. Como ventaja se tiene que las perturbaciones son incluidas únicamente en la estimación de los errores del estado (generalmente pequeñas) y con la desventaja del aumento en el costo computacional debido al proceso de liberalización del modelo. De (Vélez, 2006), el EKF se puede presentar para su etapa<br>de predicción como:<br> $\hat{x}(k|k-1) = f[\hat{x}(k-1|k-1), u(k-1)]$ de predicción como:

$$
\hat{x}(k|k-1) = f\left[\hat{x}(k-1|k-1), u(k-1)\right] \nP(k|k-1) = AP(k-1|k-1)A^{T} + \Gamma Q\Gamma^{T}
$$
\n(2.15)

Y para su etapa de corrección como:

$$
K(k) = P(k|k-1)C^{T} \left[ CP(k|k-1)C^{T} + R \right]^{-1}
$$
  
\n
$$
\hat{x}(k|k) = \hat{x}(k|k-1) + K(k) \left[ y(k) - h(\hat{x}(k|k-1)) \right]
$$
  
\n
$$
P(k|k) = \left[ I - K(k)C \right] P(k|k-1)
$$
  
\n
$$
A = \frac{\partial f}{\partial x} \Big|_{x(k|k-1)}, \quad B = \frac{\partial f}{\partial U} \Big|_{x(k|k-1)}, \quad C = \frac{\partial h}{\partial x} \Big|_{x(k|k-1)}
$$
\n(2.16)

Donde  $K(k)$  es llamada Matriz Kalman encargada de la corrección del estado y  $f$  y  $h$  son los modelos matemáticos que representan respectivamente la dinámica del sistema y la salida del sistema.

El EKF es el filtro utilizado actualmente en el proyecto Colibrí de la Universidad EAFIT de Medellín. Como una alternativa diferente a la utilizada en el EKF para el cálculo de las densidades de distribución de probabilidad de la variable aleatoria, se plantea la estimación de la esperanza mediante la aplicación de una transformación no lineal a una nueva variable aleatoria de estadística desconocida. Dicho procedimiento se denomina Transformación "Unscented" (UT) por sus siglas en ingles "Unscented Transformation" y es fundamental para el entendimiento del filtro de Kalman "Unscented" (UKF), objetivo principal de este trabajo y que será desarrollado más adelante con el fin de determinar sus principales características y fortalezas.

### <span id="page-30-0"></span>**2.3 LA TRANSFORMACIÓN "UNSCENTED" (UT)**

El problema de predecir el estado futuro de un sistema puede ser expresado de la siguiente forma. Suponiendo que x es una variable aleatoria con media  $\bar{x}$  y covarianza  $P_{xx}$ ; una segunda variable aleatoria *y* se relaciona con *x* a través de la función no lineal *y* =  $f(x)$  (2.17)

$$
y = f(x) \tag{2.17}
$$

A la función anterior debe calculársele su media  $\bar{y}$  y su covarianza  $P_{yy}$ . La estadística de la variable transformada es consistente si se satisface la desigualdad encontrada por Julier y Uhlmann (2002 y 2004) en términos de la covarianza y la esperanza matemática presentada en (2.18).

atisface la desigualdad encontrada por Julier y Uhlmann (2002 y 2004)  
peranza matemática presenta da en (2.18).  

$$
P_{yy} - E\left[\left(y - \overline{y}\right)\left(y - \overline{y}\right)^{T}\right] \ge 0 \tag{2.18}
$$

Si no se cumple lo anterior se podrá considerar a  $P_{yy}$  sub-estimada. Sin embargo, la consistencia no necesariamente implica buenos resultados ya que los cálculos finales están sujetos a la minimización del error cuadrático medio.

La UT es un novedoso método utilizado para calcular la estadística de una variable aleatoria que ha sido sometida a una transformación no lineal. Este método está fundamentado en la idea intuitiva que plantea que es más fácil aproximar una distribución gaussiana que aproximar una función no lineal arbitraria (Uhlmann, 1994). El método consiste en elegir un conjunto de puntos llamados puntos sigma, con la condición que su media y su covarianza coincida con las de la variable aleatoria  $x$  del proceso. Luego, la transformación no-lineal  $f$  se aplica a cada punto sigma y a estos puntos $\big(\,y=f\,(\,x)\,\big)$ se les calcula su esperanza  $E[y]$  y covarianza  $P(y)$ .

Si  $x$  es una variable aleatoria de dimensión  $L$  con esperanza  $E\big[x\big]\!=\!\overline{x}\,$  y covarianza  $\,P_{_{xx}}$ , entonces para calcular la esperanza  $\,E\big[\,y\,\big]=\overline{y}\,$  y la covarianza  $\,P\big(\,y\,\big)=P_{_{\mathrm{yy}}}$  se construye la matriz de puntos sigma  $\chi_{_0}$ con (2*L +* 1*)* vectores columna (Chow *et al.,* 2007; Matthew *et al.,* 2004), tales que:

$$
\chi_0 = \overline{x}
$$
  

$$
\chi_i = \overline{x} + \left(\sqrt{(L+\lambda)P_{xx}}\right)_i; i = 1,...,L
$$
  

$$
\chi_i = \overline{x} - \left(\sqrt{(L+\lambda)P_{xx}}\right)_{i-L}; i = L+1,...,2L
$$
  
(2.19)

donde  $\lambda = \alpha^2 (L + k) - L$  y  $\alpha$  (generalmente  $1 \times 10^{-4} \le \alpha \le 1$ ) determinan la dispersión de los puntos alrededor de  $\bar{x}$ ,  $k$  es una constante relacionada con el parámetro de escala (generalmente  $0 \le k \le 3 - L$ ) y  $\big(\sqrt{(L+\lambda)\,P_{_{\mathrm{xx}}}}\,\big)$  es la *i*-ésima columna de la matriz cuadrada  $\,(L+\lambda)\,P_{_{\mathrm{xx}}}\,)$ 

El cálculo de la esperanza y covarianza de la variable aleatoria también se puede lograr mediante la utilización de una descomposición de Cholesky como se plantea en el trabajo de Oh y Johnson (2006) y será en definitiva la que se utilizará para la implementación del Filtro UKF en Matlab/Simulink.

Se puede verificar que los puntos sigma capturan la esperanza y covarianza de x en las siguientes ecuaciones que describen en forma simplificada la idea final del método propuesto en Julier y Uhlmann (2002 y 2004):

$$
\overline{x}^{(UT)} \triangleq \sum_{i=0}^{2L} W_i^{(m)} \chi_i = \overline{x}
$$
\n(2.20)

$$
x^{(v)} = \sum_{i=0}^{N_i} W_i^{(v)} \chi_i = x
$$
\n
$$
P_{xx}^{(UT)} \triangleq \sum_{i=0}^{2L} W_i^{(c)} \left(\chi_i - \overline{x}^{(UT)}\right) \left(\chi_i - \overline{x}^{(UT)}\right)^T = P_{xx}
$$
\n(2.21)

Donde  $W_i^{(c)}$ y  $W_i^{(m)}$ son escalares que asignan un peso estadístico a la medida y dependen de los parámetros  $\alpha$ , k y  $\beta$  como se plantea en las ecuaciones (2.22). Los valores de los parámetros son

determinados según el tipo de dispersión y la distribución de probabilidad propuesta en el desarrollo de cada modelo. Los pesos estadísticos  $\,W^{(c)}_i$ y  $\,W^{(m)}_i$ se definen como:

$$
W_0^{(m)} = \frac{\lambda}{L + \lambda}
$$
  

$$
W_0^{(c)} = \frac{\lambda}{L + \lambda} + 1 - \alpha^2 + \beta
$$
  

$$
W_i^{(m)} = W_i^{(c)} = \frac{1}{2(L + \lambda)}; i = 1, ..., 2L
$$
 (2.22)

donde  $\beta$  es el parámetro que incorpora el conocimiento que se tiene de antemano acerca de la distribución x (generalmente  $\beta$  = 2 si se trata de distribuciones Gaussianas). Ahora, la transformación nolineal *f* se aplica a cada conjunto de puntos sigma con el fin de generar una nube de puntos transformados (2.23) y de su estadística, estimar la esperanza (2.24).<br> $Y_i = f(\chi_i)$ ;  $i = 0, ..., 2L$ beranza (2.24).<br>  $= f(\chi_i); i = 0, ..., 2L$  (2.23)

$$
Y_i = f(\chi_i); i = 0, ..., 2L
$$
\n(2.23)

$$
= f(\chi_i); i = 0,...,2L
$$
\n
$$
\overline{y} \approx \overline{y}^{(UT)} = \sum_{i=0}^{2L} W_i^{(m)} Y_i
$$
\n(2.24)

La covarianza, se determina mediante la utilización de las ecuaciones (2.6), (2.7) y los pesos asignados a

cada grupo de puntos sigma como se planta en (2.25).  
\n
$$
P_{yy} \approx P_{yy}^{(UT)} = \sum_{i=0}^{2L} W_i^{(c)} \Big(Y_i - \overline{y}^{(UT)}\Big) \Big(Y_i - \overline{y}^{(UT)}\Big)^T
$$
\n(2.25)

#### <span id="page-32-0"></span>**2.4 FILTRO DE KALMAN UNSCENTED (UKF)**

El Filtro de Kalman "unscented" puede considerarse como el resultado de incorporar la transformación "Unscented" al filtro EKF con el fin de mejorar las aproximaciones que se hacen de los dos primeros momentos de una variable aleatoria que resulta de propagar otra variable aleatoria tomada como gaussiana a través de la transformación no lineal que representa al sistema (Pascual, 2006).

Ahora, el cálculo de los valores predichos y corregidos del filtro para el vector de estado y la matriz de covarianza respectivamente  $x(k|k-1)$ ,  $P(k|k-1)$ ,  $x(k|k)$  y  $P(k|k)$  implica propagar los puntos sigma a través del modelo como se explica a continuación (Gove y Hollinger, 2005).

Se define una nueva variable aleatoria (2.26) llamada vector de estado aumentado  $x^a(k-1)$ , que incluye

.

el ruido del proceso y el ruido de la medida, con esperanza y covarianza dadas en (2.27) y (2.28).  
\n
$$
x^{a}(k-1) = \begin{bmatrix} x(k-1) \\ v(k-1) \\ w(k-1) \end{bmatrix}
$$
\n(2.26)

$$
\begin{bmatrix} w(k-1) \end{bmatrix}
$$

$$
\overline{x}^{a}(k-1) = \begin{bmatrix} x(k-1) \\ 0 \\ 0 \end{bmatrix}
$$
(2.27)

$$
\begin{bmatrix} 0 & 0 \\ 0 & 0 \\ 0 & 0 & 0 \\ 0 & 0 & R \end{bmatrix}
$$
 (2.28)

Por las características propias de este trabajo y por simplicidad, se simplifica el vector de estado *x*(*k*) al no tener en cuenta los ruidos del proceso ni de la medida, igual a lo trabajado en Oh y Johnson (2006).

Lo primero que se hace es generar el conjunto de puntos sigma para cada paso *k* = 1,2,…, *N*.

For las characteristics problems are set (aabalo y) por simplificada, se simplifica el vector de estado 
$$
x(k)
$$
 al no  
tener en cuenta los ruidos del proceso ni de la medida, igual a lo trabajado en Oh y Johnson (2006).  
Lo primeiro que se hace es generar el conjunto de puntos sigma para cada paso  $k = 1, 2, ..., N$ .  

$$
\chi(k|k-1) = [x(k-1|k-1) - x(k-1|k-1) + ys(k|k-1) - x(k-1|k-1) - ys(k|k-1)]
$$
 (2.29)  

$$
s(k|k-1) = {Chol(P(k-1|k-1))}^T
$$
 (2.30)

Donde *s* es una factorización de Cholesky en forma de matriz triangular inferior y  $\gamma$  es un parámetro de control de la medida de dispersión de la media.

Siguiendo la metodología dada en el capítulo 2.3, se pasan los puntos sigma a través de *f* y *h*, los modelos matemáticos que representan respectivamente la dinámica del sistema y la salida del sistema, obteniendo respectivamente la esperanza y la covarianza de la variable aleatoria *x* y la variable transformada *y* (Pascual, 2006).

Transformando el conjunto de puntos sigma a través del modelo que representa la dinámica del sistema:

ntos sigma a través del modelo que representa la dinámica del sistema:  

$$
X(k|k-1) = f(\chi(k|k-1), U(k-1))
$$
 (2.31)

Ahora calculando su esperanza y covarianza, a las que se denominarán ecuaciones de predicción para el vector de estado y la matriz de covarianza respectivamente:

$$
x(k | k - 1) = \sum_{i=0}^{2L} W_i^{(m)} X_i (k | k - 1) \approx E[x_k | y_{1:k-1}]
$$
 (2.32)

$$
x(k|k-1) = \sum_{i=0}^{2L} W_i^{(m)} X_i (k|k-1) \approx E[x_k | y_{1:k-1}]
$$
\n
$$
P(k|k-1) = \sum_{i=0}^{2L} W_i^{(c)} (X_i (k|k-1) - x(k|k-1)) (X_i (k|k-1) - x(k|k-1))^{T} + Q
$$
\n
$$
\approx Cov[x_k, x_k | y_{1:k-1}]
$$
\n(2.33)

los puntos sigma son transformados ahora a través del modelo que representa la salida del sistema:

os ahora a través del modelo que representa la salida del sistema:  

$$
Y(k|k-1) = h(\chi(k|k-1))
$$
 (2.34)

Y con ellos se calculan la esperanza y covarianza como:  
\n
$$
y(k|k-1) = \sum_{i=0}^{2L} W_i^{(m)} Y_i(k|k-1) \approx E[y_k | y_{1:k-1}]
$$
\n(2.35)

$$
x(k|k-1) = \sum_{i=0}^{N_i} W_i^{(i)} X_i(k|k-1) \approx E[x_k | y_{1k-1}]
$$
\n(2.32)  
\n
$$
P(k|k-1) = \sum_{i=0}^{N_i} W_i^{(i)} (X_i(k|k-1) - x(k|k-1)) (X_i(k|k-1) - x(k|k-1))^T + Q
$$
\n(2.33)  
\n
$$
\approx Cov[x_k, x_k | y_{1k-1}]
$$
\n
$$
Cov[x_k, x_k | y_{1k-1}]
$$
\n
$$
V(x|k-1) = h(\chi(k|k-1))
$$
\n(2.34)  
\nY con ellos se calculan la esperanza y covarianza como:  
\n
$$
y(k|k-1) = \sum_{i=0}^{2L} W_i^{(m)} Y_i(k|k-1) \approx E[y_k | y_{1k-1}]
$$
\n(2.35)  
\n
$$
P_{yy} = \sum_{i=0}^{2L} W_i^{(i)} (Y_i(k|k-1) - y(k|k-1)) (Y_i(k|k-1) - y(k|k-1))^T + R
$$
\n(2.36)  
\n
$$
\approx Cov[y_k, y_k | y_{1k-1}]
$$
\n
$$
P_{xy} = \sum_{i=0}^{2L} W_i^{(c)} (Y_i(k|k-1) - y(k|k-1)) (Y_i(k|k-1) - y(k|k-1))^T + R
$$
\n(2.36)  
\n
$$
\approx Cov[y_k, y_k | y_{1k-1}]
$$
\n
$$
P_{xy} = \sum_{i=0}^{2L} W_i^{(c)} (X_i(k|k-1) - x(k|k-1)) (Y_i(k|k-1) - y(k|k-1))^T
$$
\n(2.37)  
\n
$$
P_{xy} = \sum_{i=0}^{2L} W_i^{(c)} (X_i(k|k-1) - x(k|k-1)) (Y_i(k|k-1) - y(k|k-1))^T
$$
\n(2.37)  
\n
$$
P_{xy} = \sum_{i=0}^{2L} W_i^{(c)} (X_i(k|k-1) - x(k|k-1)) (Y_i(k|k-1) - y(k|k-1))^T
$$
\n(2.38)  
\n
$$
P_{xy} = \sum_{i
$$

Puesto que el objetivo del UKF es adaptar la UT a los EKF, sólo falta definir la matriz de Kalman, para lo cual es necesario primero definir mediante la ecuación (2.37) un nuevo elemento que se denomina la covarianza cruzada  $P_{xy}$ :<br>  $P_{xy} = \sum_{i=0}^{2L} W_i^{(c)} (X_i (k | k - 1) - x(k | k - 1)) (Y_i (k | k - 1) - y(k | k - 1))^T$  (2.37) covarianza cruzada *Pxy* :

$$
P_{xy} = \sum_{i=0}^{2L} W_i^{(c)} \Big( X_i \big( k \mid k-1 \big) - x \big( k \mid k-1 \big) \Big) \big( Y_i \big( k \mid k-1 \big) - y \big( k \mid k-1 \big) \big)^T
$$
\n
$$
\approx \text{Cov} \big[ x_k, y_k \mid y_{1:k-1} \big]
$$
\n(2.37)

Con la covarianza se define la matriz de Kalman como:

Kalman como:  
\n
$$
K(k|k) = P_{xy} P_{xy}^{-1}
$$
\n(2.38)

Finalmente se definen las ecuaciones de corrección para el vector de estado y la matriz de covarianza<br>planteadas en (2.16) como:<br> $x(k|k) = x(k|k-1) + K(k|k)(y(k) - y(k|k-1)) \approx E[x_k | y_{1k}]$  (2.39) planteadas en (2.16) como:

$$
x(k|k) = x(k|k-1) + K(k|k)(y(k) - y(k|k-1)) \approx E[x_k | y_{1:k}]
$$
\n(2.39)

en (2.16) como:  
\n
$$
x(k|k) = x(k|k-1) + K(k|k) (y(k) - y(k|k-1)) \approx E[x_k | y_{1:k}]
$$
\n
$$
P(k|k) = P(k|k-1) - K(k|k) P_{yy} KT(k|k) \approx Cov[x_k, x_k | y_{1:k}]
$$
\n(2.40)

Obteniendo así el filtro UKF con su respectiva etapa de predicción y corrección.

## **2.5 ANÁLISIS DEL FILTRO UKF**

<span id="page-35-0"></span>En las ecuaciones de predicción y corrección para el EKF (2.15), (2.16) y para el UKF (2.31) a (2.40), se destaca la ventaja del filtro UKF en la no linealización del sistema y con ello la no pérdida de información importante al momento de corregir y predecir el vector de estado y la matriz de covarianzas mediante la utilización de una técnica de muestreo determinística conocida como transformación "unscented", como se muestran en el trabajo de Hartikainen y Särkkä (2008); dicha técnica trabaja con un número mínimo de puntos alrededor de la media llamados puntos sigma, presentados en las ecuaciones (2.29) y (2.30).

Si bien la transformación UT es similar a los métodos de muestreo Monte Carlo, existe una diferencia fundamental en la toma de muestras, ya que estas no se toman al azar sino de acuerdo a un algoritmo determinista. De esta forma, se captura información de alto orden de la distribución de probabilidad, tomando sólo un número pequeño de puntos como plantean Julier y Uhlmann (2005).

El resultado es un filtro que es más preciso capturando la verdadera media y covarianza de los datos transformados a través del modelo no lineal, evitando así el cálculo analítico de jacobianos que pueden ser complicados y de alto costo computacional en el caso de funciones complejas. Aunque el costo computacional del uso del UKF no es que se reduzca, las operaciones son más simples, repetitivas y la desviación estándar de sus aproximaciones son menores al 1% como se obtuvo en el trabajo de Gove y Hollinger (2005).

Otra de las ventajas del filtro UKF consiste en la posibilidad de trabajar con diferentes valores para los parámetros  $\alpha$ ,  $k$  y  $\beta$  relacionados con el tipo de dispersión y el tipo de distribución como se explicó en la sección 2.3. Es así como el parámetro *k* provee un grado de libertad extra al proceso que repercute directamente en la reducción del error de predicción y en la definición positiva o no positiva de la matriz de covarianzas *Pyy* como se trabaja en Julier y Uhlmann (1997); esta condición es importante para la factorización de Cholesky, ya que para dicha transformación la matriz debe ser definida positiva como plantean Oh y Johnson (2006).

Tal vez una desventaja que presenta el filtro UKF es la relacionada con el tiempo de operación como se obtuvo en Teixeira, Santillo, Erwin y Bernstein (2008), ya que los cálculos no sólo se realizan a un vector de estado, sino a los  $(2L+1)$  vectores obtenidos de la matriz de puntos sigma, con L la dimensión del vector de estado.

Por último, se plantea como ventaja del UKF la reducción del error cuadrático medio (RMSE) y el mejor seguimiento de la trayectoria de referencia. Estas ventajas serán estudiadas en la sección 3.3 del siguiente capítulo, cuando se pruebe la implementación final de filtro en Matlab/Simulink.

Es necesario establecer que para las estimaciones se usan los cuaterniones en lugar de los ángulos de Euler, pues evitan singularidades cuando el vehículo se encuentra en posiciones de cabeceo vertical. Un cuaternión ("quaternion") se puede tomar como una extensión de los números complejos inventado por W. R. Hamilton (1843) y se define como un elemento de magnitud unitaria con cuatro componentes, en donde una de ella es real y con las otras tres forman se forma un vector en el espacio imaginario *i, j, k* como se presenta en (2.41).

$$
[q_0, q_1, q_2, q_3] = q_0 + q_1 i + q_2 j + q_3 k \tag{2.41}
$$

#### <span id="page-36-0"></span>**2.6 RESUMEN DEL CAPITULO**

 $[a_i, q_i, q_2, q_3] - q_i + q_i + q_j + q_k]$ <br>
2.6 **RESUMEN DEL CAPITULO**<br>
En este capitulo se presentó el desarrollo matemático del filtro UKF mediante la unitaración de la proportión<br>
equiparmitién liverse de UKF para un filtro de Kalm En este capítulo se presentó el desarrollo matemático del filtro UKF mediante la utilización de la transformación "Unscented" y los puntos sigma. También se establecieron las componentes y ecuaciones que permitirán llevar a cabo la implementación del filtro UKF en Matlab/Simulink. Por último, y del análisis realizado al filtro en diferentes fuentes bibliográficas, se pudo inducir que el comportamiento del UKF mejorará frente al EKF en lo referente a las variaciones de los parámetros y condiciones iniciales, aunque el costo computacional temporal puede ser mayor debido al incremento en el número de cálculos. Estas características servirán de marco al análisis en simulación del filtro aplicado a la estimación del estado del mini-helicóptero, de lo que tratará el siguiente capítulo.

## <span id="page-37-0"></span>**Capítulo 3. Resultados y análisis en la implementación y aplicación del UKF**

## <span id="page-37-1"></span>**3.1 INTRODUCCIÓN**

En este capítulo se describe la codificación del UKF en Matlab/Simulink y se analiza su comportamiento en simulación en la estimación del estado de un mini-helicóptero y su aplicación en el control en lazo cerrado para el seguimiento de una trayectoria circular. El control se realiza con reguladores PID (proporcionalintegral-derivativo) que fueron desarrollados por el grupo de investigación "Sistemas de Control Digital" y cuyos detalles se omiten aquí por estar fuera del alcance del presente trabajo. Se utiliza el mismo esquema del diagrama utilizado por el grupo para el EKF, pero adaptándolo al UKF obtenido, lo que facilita el análisis de los resultados y de las ventajas y desventajas del UKF con respecto al EKF. El análisis se realiza teniendo en cuenta los aspectos más importantes mencionados en la bibliografía, algunos de los cuales se mencionan al final del capítulo 2.

## <span id="page-37-2"></span>**3.2 CODIFICACIÓN DEL UKF EN MATLAB/SIMULINK**

La codificación en Matlab/Simulink se implementó con base en las ecuaciones desarrolladas en el capítulo anterior y en el trabajo de Oh y Johnson (2006). El mini-helicóptero del proyecto Colibrí de la Universidad EAFIT de Medellín posee una caja de aviónica que permite el cálculo, mediante la solución de ecuaciones diferenciales no lineales, la **posición**, **velocidad** y **actitud** del vehículo. La caja de aviónica, sujeta al minihelicóptero por medio de unos aisladores de vibración (amortiguadores), contiene una unidad de medición inercial (IMU), un GPS y un magnetómetro. El sistema de navegación inercial (INS) está compuesto por el sistema de adquisición de datos de los sensores y un filtro extendido de Kalman (EKF) que integra adecuadamente las distintas frecuencias y medidas en un único estado para el vehículo. El sistema de adquisición de datos, el EKF y el control fueron desarrollados en Matlab/Simulink, con un enfoque de programación visual de fácil comprensión y con la posibilidad de generación automática del código que reduce ostensiblemente el tiempo de desarrollo.

El modelo en Matlab/Simulink con el que se trabaja se presenta en la figura 3.1 y es el punto de partida para cualquier investigación del grupo. En dicho esquema se presenta el modelo del mini-helicóptero, el sistema de navegación inercial y el bloque destinado al control del modelo, en este caso mediante la utilización de un control PID.

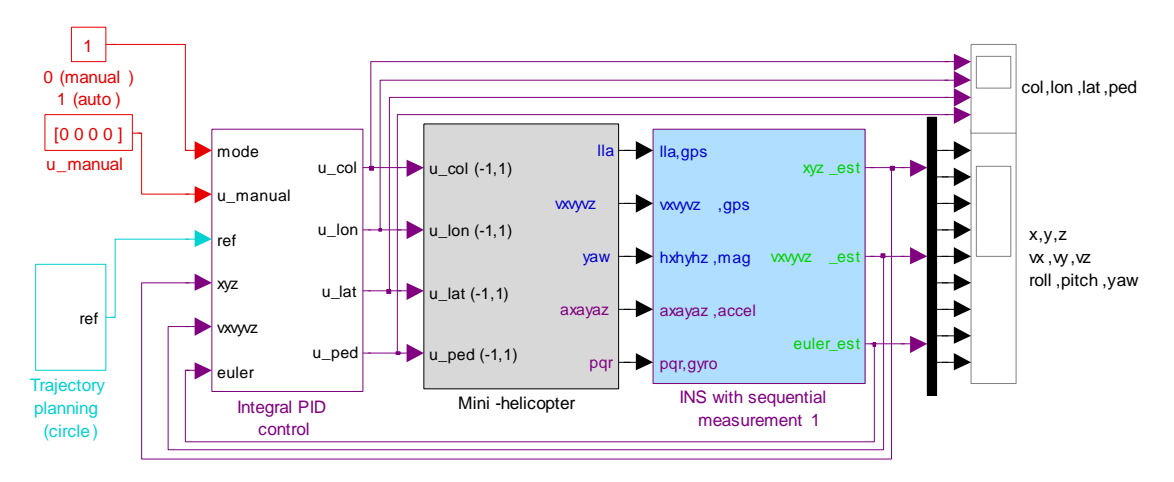

*Figura 3.1 Modelo del mini-helicóptero trabajado en el proyecto Colibrí*

Explorando el bloque del sistema de navegación inercial se puede encontrar el filtro EKF utilizado por el grupo, tal y como se observa en la figura 3.2.

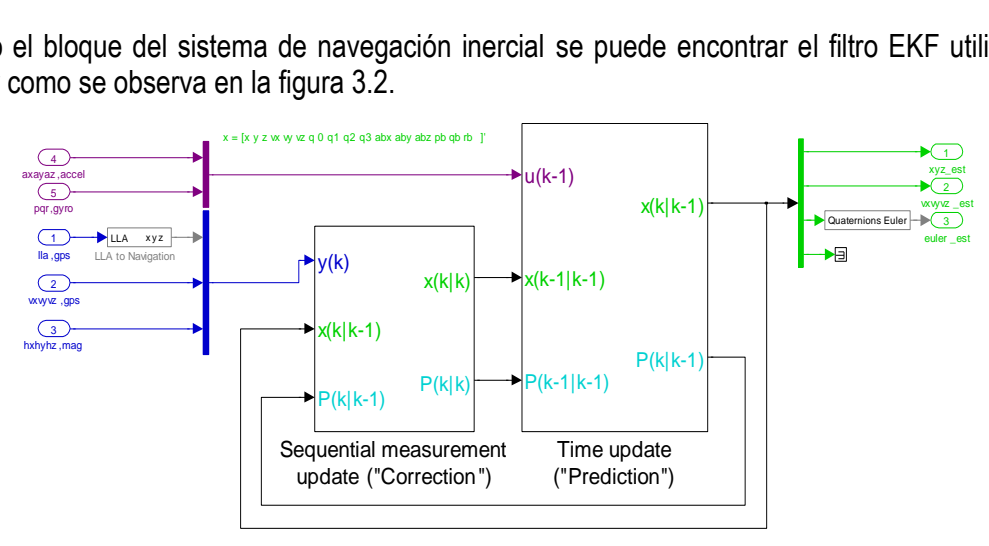

*Figura 3.2 Filtro EKF incorporado al modelo del mini-helicóptero trabajado en el proyecto Colibrí*

Como puede verse, el filtro de Kalman toma las variables de los sensores (aceleraciones y velocidades angulares en el sistema de referencia del cuerpo, entregadas por los acelerómetros y giróscopos; posición geodésica y velocidad en el sistema de referencia, entregados por el GPS; componentes del campo magnético entregados por el magnetómetro) y obtiene la posición, velocidad y actitud (en cuaterniones) en el sistema de referencia. Adicionalmente se obtienen seis estimaciones de los sesgos de las aceleraciones y velocidades angulares, los cuales se utilizan para corregir las demás estimaciones (Vélez, 2007).

Como se presento en el capítulo 2, el UKF posee una etapa de predicción y una de corrección, se mantendrá el esquema del filtro EKF presentado en la figura anterior, pero con la diferencia que es necesario adicionar el manejo de los puntos sigma. En la figura 3.3 se presenta el modelo final del filtro UKF con las dimensiones de cada una de sus variables, el cual se explicará en este capítulo. el capitulo 2, el UKF posee<br>del filtro EKF presentado er<br>nanejo de los puntos sigma. E<br>s de cada una de sus variables<br> $x = [x y z \times w \times q0 q1 q2 q3 abx aby abz pbqp b b]$ 

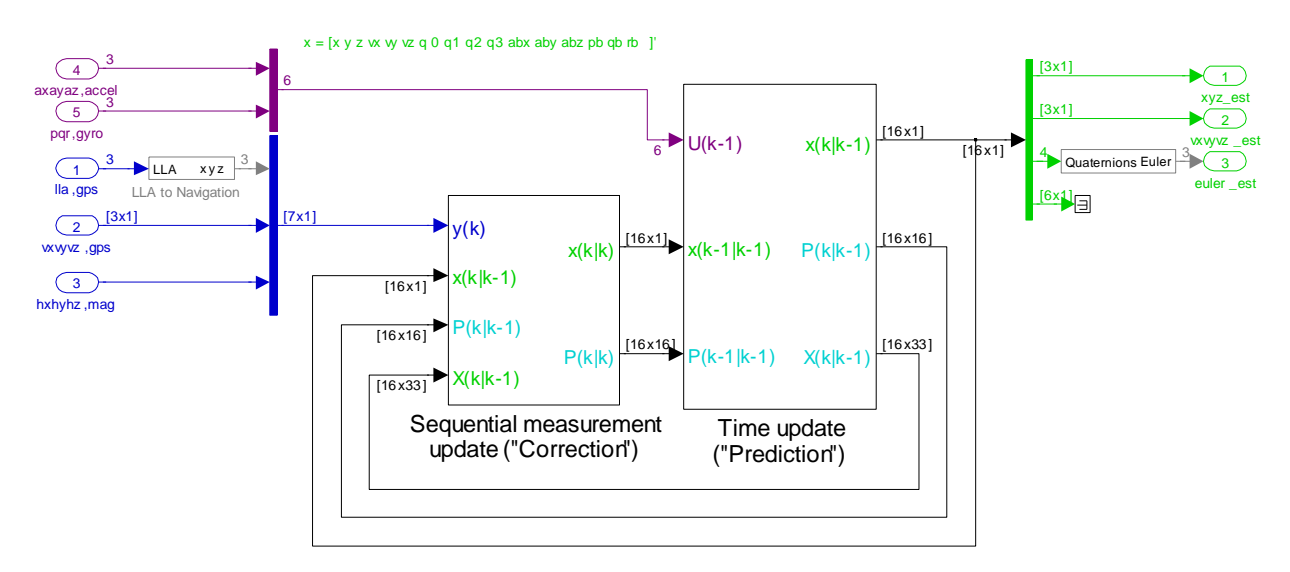

*Figura 3.3 Modelo final en Matlab Simulink del filtro UKF*

Para la etapa de predicción, la transformación UT requiere de la obtención de los puntos sigma a partir del vector de estado  $x(k-1|k-1)$  y la matriz de covarianza  $P(k-1|k-1)$  como se presenta en las

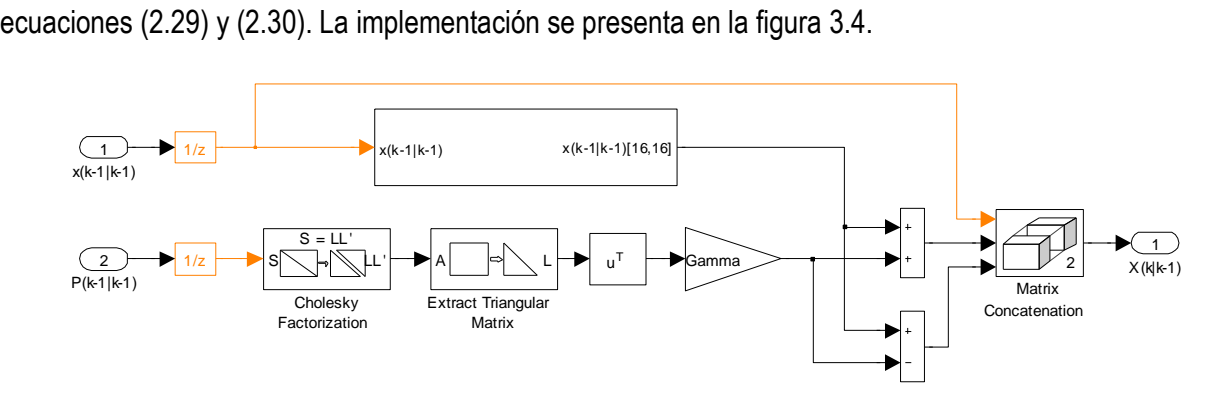

*Figura 3.4 Implementación en Matlab Simulink de los puntos sigma* 

Desarrollo, implementación y prueba de un filtro de Kalman del tipo UKF para un vehículo aéreo no tripulado 27

Ahora, es necesario transformar cada una de las columnas de la matriz de puntos sigma  $(16{\times}33)$  a través del modelo que representa la dinámica del sistema según la ecuación (2.31). La transformación para cada Wom una de las columnas se implementó como se muestra en la figura 3.5.

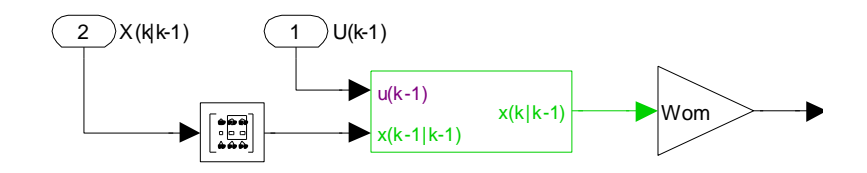

*Figura 3.5 Elemento Implementado en Matlab/Simulink para la determinación de x*(*k|k*-1)

Sumando los 33 vectores de la matriz de los puntos sigma transformados, cada uno de ellos multiplicados por su respectivo peso asignado por la transformación UT como se presenta en la ecuación (2.32), se obtiene la predicción del vector de estado. De acuerdo con la ecuación (2.33) la implementación para la predicción de la matriz de covarianza se presenta en la figura 3.6. Q

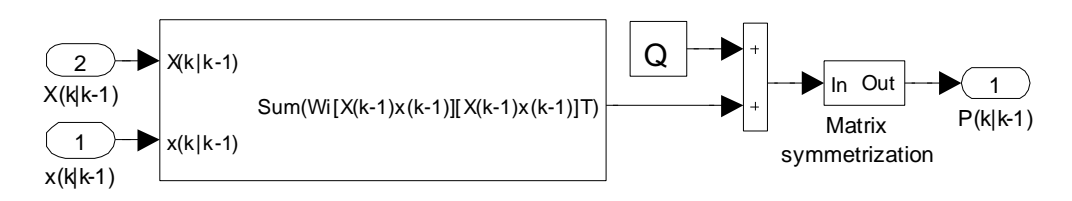

*Figura* 3.6 Implementación en Matlab Simulink para la predicción de la matriz de covarianzas  $\,P\!\left(k\,|\,k\,-1\right)$ 

Se obtiene así la etapa de predicción, que en el modelo final se presenta en la figura 3.7.

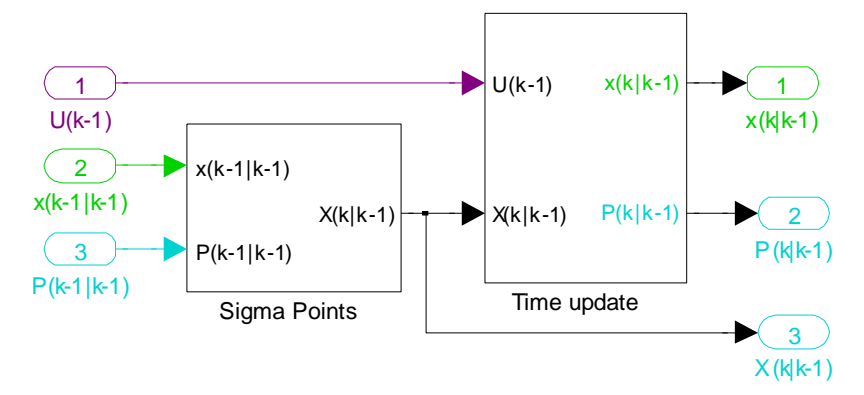

*Figura 3.7 Implementación en Matlab Simulink de la etapa de predicción del UKF*

Utilizando el procedimiento anterior, pero ahora con el modelo que representa la salida del sistema, se obtiene  $y(k/k-1)$  y  $P_{yy}$  de las ecuaciones (2.35) y (2,36) respectivamente. En las figuras 3.8 y 3.9 se presenta la implementación de estas ecuaciones.  $\lambda$ n do o

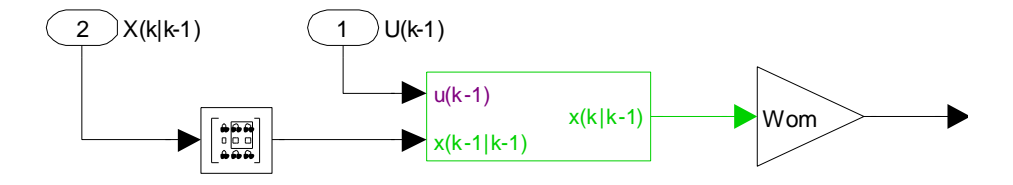

*Figura 3.8 Elemento Implementado en Matlab/Simulink para la determinación de*  $\,y\!\left(k\left| {k\! -\! 1} \right.\right)$ R

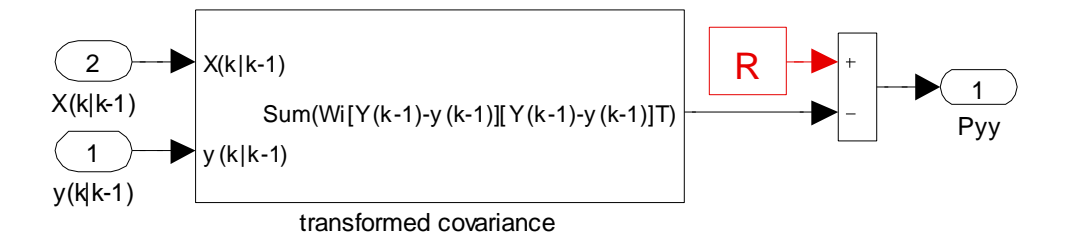

*Figura 3.9 Implementación en Matlab Simulink para la determinación de P yy*

Como se enunció en el capítulo 2, el propósito fundamental del filtro UKF es el de implementar la transformación "Unscented" en el filtro UKF definido mediante las ecuaciones (2.15) y (2.11) para sus etapas de predicción y corrección respectivamente. Inicialmente, se implementa la matriz de covarianza cruzada definida en (2.37) mediante la utilización de 33 veces el arreglo presentado en la figura 3.10.

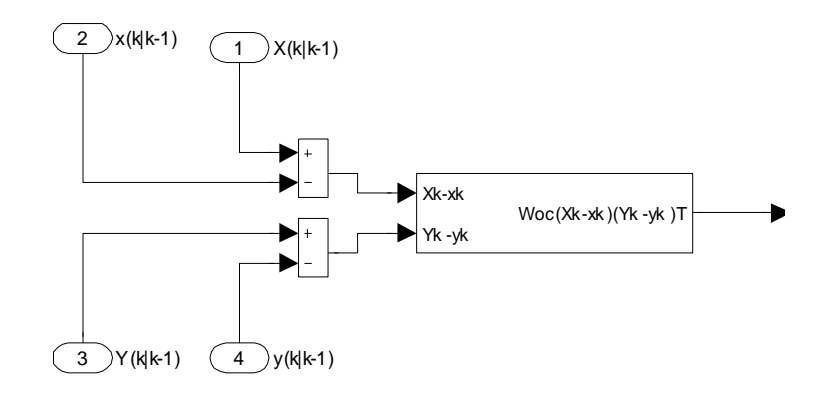

*Figura 3.10 Elemento Implementado en Matlab Simulink para la determinación de P xy*

Con la matriz de covarianza cruzada *Pxy* se implementa la matriz de Kalman definida en (2.38) y presentada en la figura 3.11.

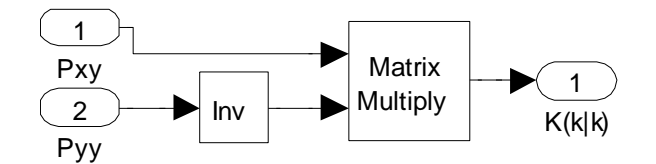

Figura 3.11 Implementación en Matlab Simulink para la determinación de  $\,K(k\,|\,k\,)$ 

Finalmente, se implementa la corrección del vector de estado y la matriz de covarianzas como se muestran en las figuras (2.39) y (2.40).

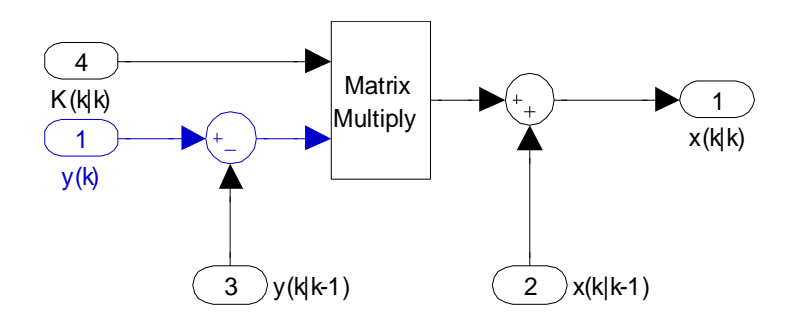

*Figura* 3.12 Implementación en Matlab Simulink para la corrección del vector de estado  $\,x(\,k\mid k\,)$ 

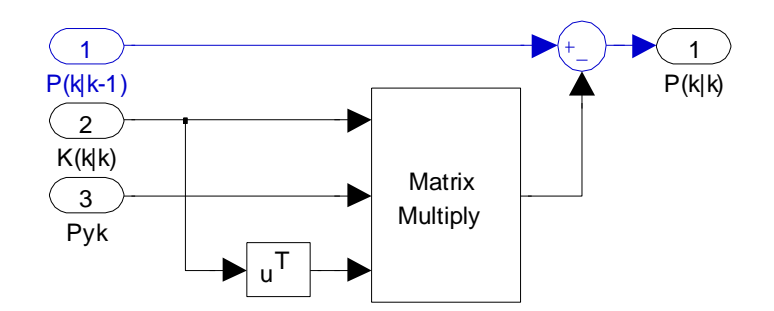

*Figura* 3.13 Implementación en Matlab Simulink para la corrección de la matriz de covarianzas  $\,P\!\left(k\,|\,k\right)$ 

La parte correspondiente a la corrección del UKF se presenta en forma simplificada en la figura 3.14.

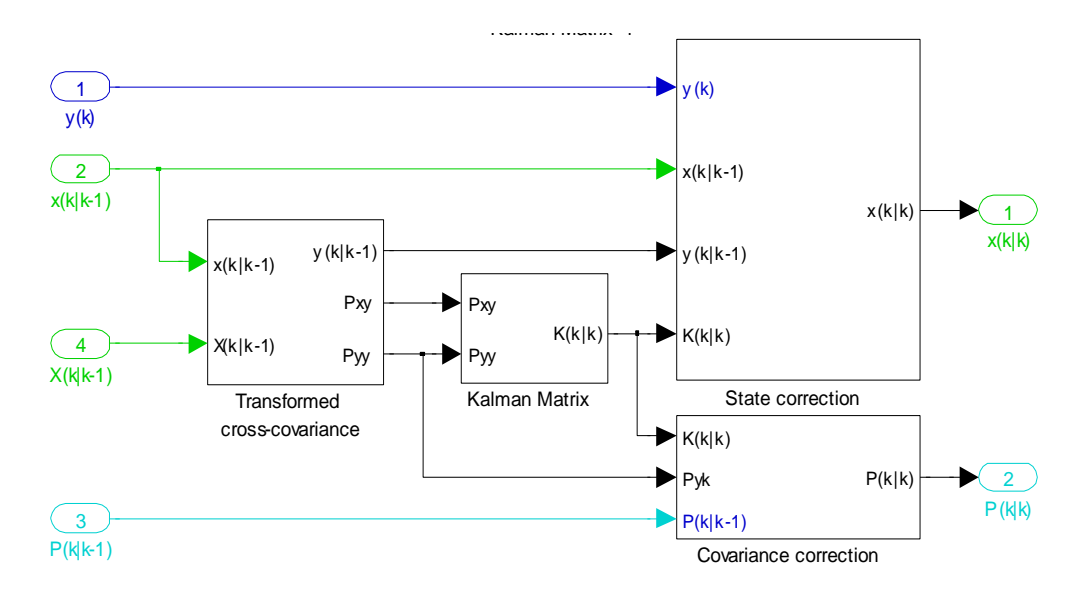

*Figura 3.14 Implementación en Matlab Simulink de la etapa de corrección del UKF*

De esta manera se ha codificado el UKF utilizando los bloques de Simulink, lo cual permite la generación automática de código utilizando otras herramientas de Matlab como el Real-Time Workshop. El diseño requirió de la comprensión matemática profunda del UKF y de su implementación algorítmica.

### <span id="page-43-0"></span>**3.3 PRUEBAS Y ANÁLISIS DE RESULTADOS**

El modelo final del filtro UKF implementado en Matlab/Simulink que se presentó en la figura 3.3, se probó para diferentes valores de parámetros, tiempos de muestreo y condiciones iniciales para el vector de estado y matriz de covarianzas, con el fin de establecer las condiciones para un comportamiento adecuado y, además, saber si se podían trabajar ambos filtros con las condiciones ya probadas en el EKF existentes en el grupo de investigación (Colibrí, 2009). Adicionalmente, con la variación en las condiciones iniciales se pretende comprobar lo planteado por Teixeira, Santillo, Erwin y Bernstein (2008) con respecto a la invariancia del comportamiento del filtro ante dichas variaciones.

Al realizar varias pruebas en lazo cerrado con reguladores PID se estableció que el mejor comportamiento del filtro durante el seguimiento de una trayectoria circular tomada como referencia, corresponde a los valores  $\alpha$  = 1,  $\beta$  = 2 y  $k$  = 0. Estos valores concuerdan con los valores de los parámetros trabajados en varios documentos similares en donde se aplican los UKF a la estimación del estado para el control de aeronaves. Algunos de los trabajos referenciados se presentan en la tabla 3.1. Las condiciones iniciales utilizados en el filtro UKF de este trabajo se presentan en la figura 3.15 que se obtiene directamente de Matlab/Simulink.

A continuación se presentan los resultados y el análisis de las distintas pruebas realizadas.

*Tabla 3.1 Parámetros utilizados para el UKF en bibliografía relacionada con el control de aeronaves*

| Documento                                     | $\alpha$ |       |
|-----------------------------------------------|----------|-------|
| (La Viola, 2002)                              |          |       |
| (Van der Merwe y Wan, 2004)                   |          |       |
| (Matthew et al., 2004)                        |          | $-13$ |
| (Julier y Uhlmann, 2004)                      |          |       |
| (Teixeira, Santillo, Erwin y Bernstein, 2008) |          |       |

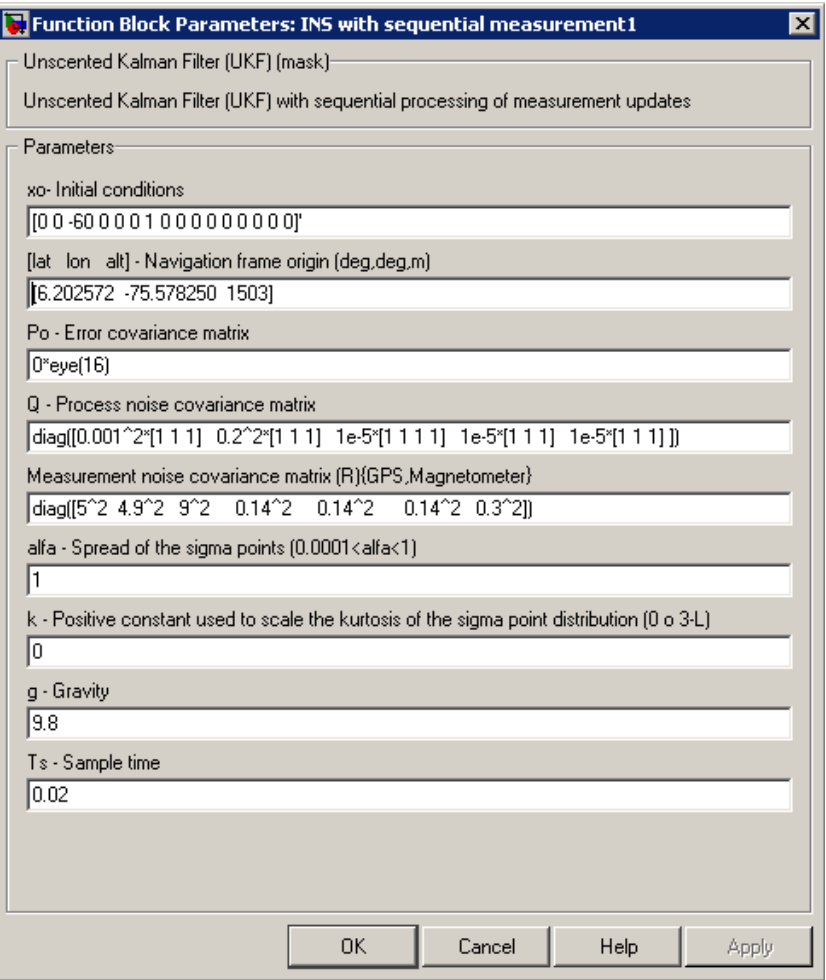

*Figura 3.15 Parámetros y condiciones iniciales de trabajo para el UKF*

#### <span id="page-45-0"></span>*3.3.1 Efecto de la selección del tiempo de muestreo T s*

La primera prueba realizada al modelo UKF permite establecer el efecto en la respuesta que produce la variación del tiempo de muestreo  $T_s$ . Se busca el mejor comportamiento del filtro siguiendo la trayectoria circular de referencia (en *xy* ) y el menor valor RMSE definido en (2.1) para las medidas del vector de circular de referencia (en xy) y el menor valor RMSE definido en (2.1) para las med<br>estado definido ahora como  $\left[x, y, z, v_x, v_y, v_z, q_0, q_1, q_2, q_3, b_{a_x}, b_{a_y}, b_{a_z}, b_p, b_q, b_r\right]$ . .

La comparación de las trayectorias del UKF y EKF se realiza manteniendo, para este último, el valor de  $T_{\rm s}$  = 0.02  $s$  fijo, mientras para el UKF se toman los siguientes valores: 0.01, 0.02, 0.04 y 0.08 segundos.

Con  $T_s = 0.01 s$  se obtienen los resultados dados en la figura 3.16 con un valor RMSE de 5.832935.

Con  $T_{s}$  = 0.02 *s* se obtienen los resultados dados en la figura 3.17 con un valor RMSE de 3.418617.

Con  $T_s = 0.04$  *s* se obtienen los resultados dados en la figura 3.18 con un valor RMSE de 5.122398.

Con  $T_s = 0.08 \ s\ s$ e obtienen los resultados dados en la figura 3.19 con un valor RMSE de 6.11895.

Con base en lo anterior, y teniendo en cuenta el menor valor de error RMSE, en adelante se trabajará con un  $T_{\rm s}$   $=$   $0.02~s~$  que es igual al valor que se trabaja en el modelo existente del EKF.

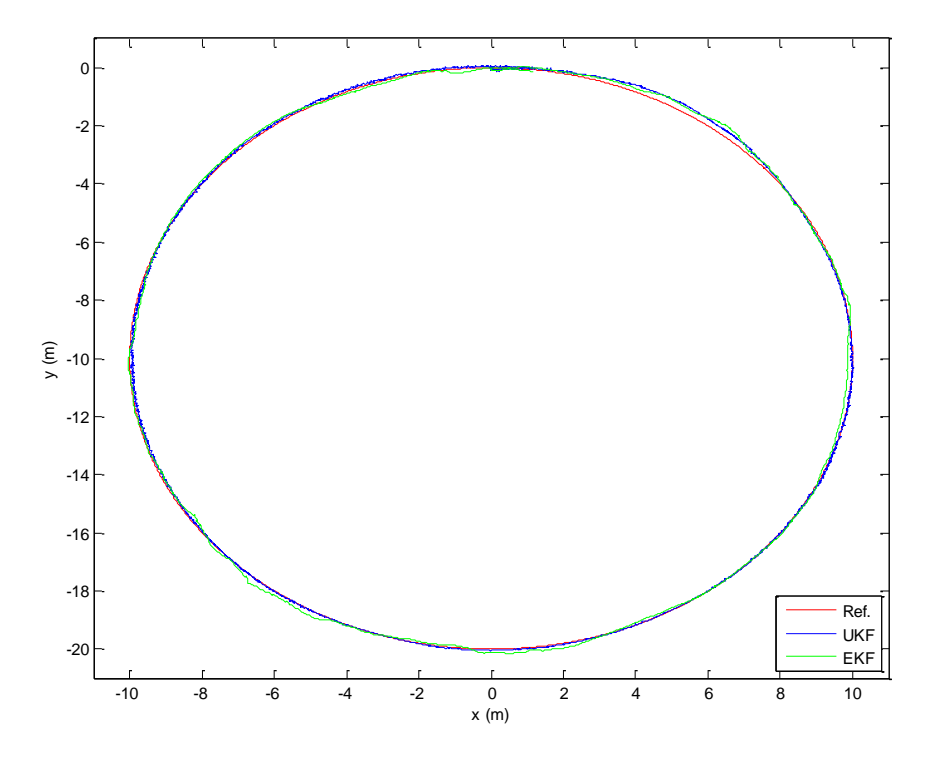

*Figura 3.16 Comparación de las trayectorias en XY del UKF y EKF con la referencia para un Ts=0.01 s*

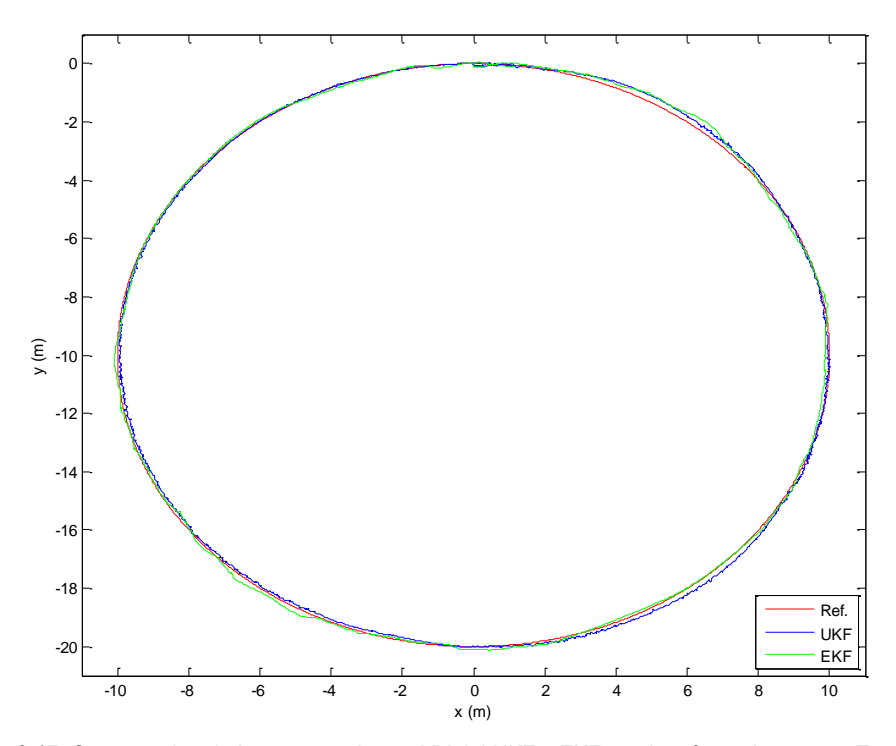

*Figura 3.17 Comparación de las trayectorias en XY del UKF y EKF con la referencia para un Ts=0.02 s*

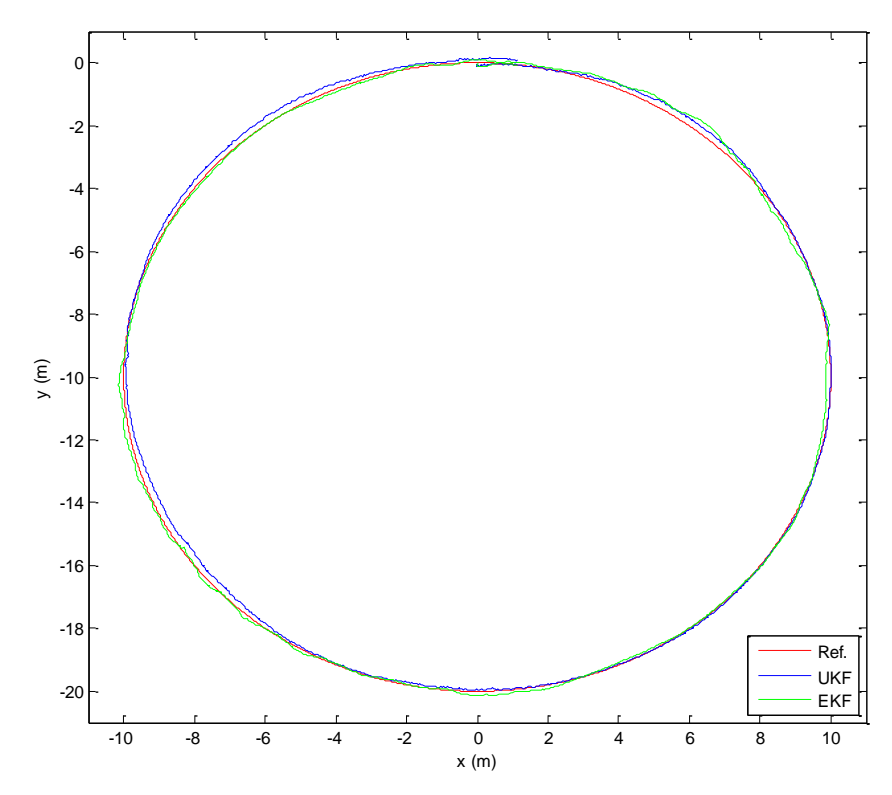

*Figura 3.18 Comparación de las trayectorias en XY del UKF y EKF con la referencia para un Ts=0.04 s*

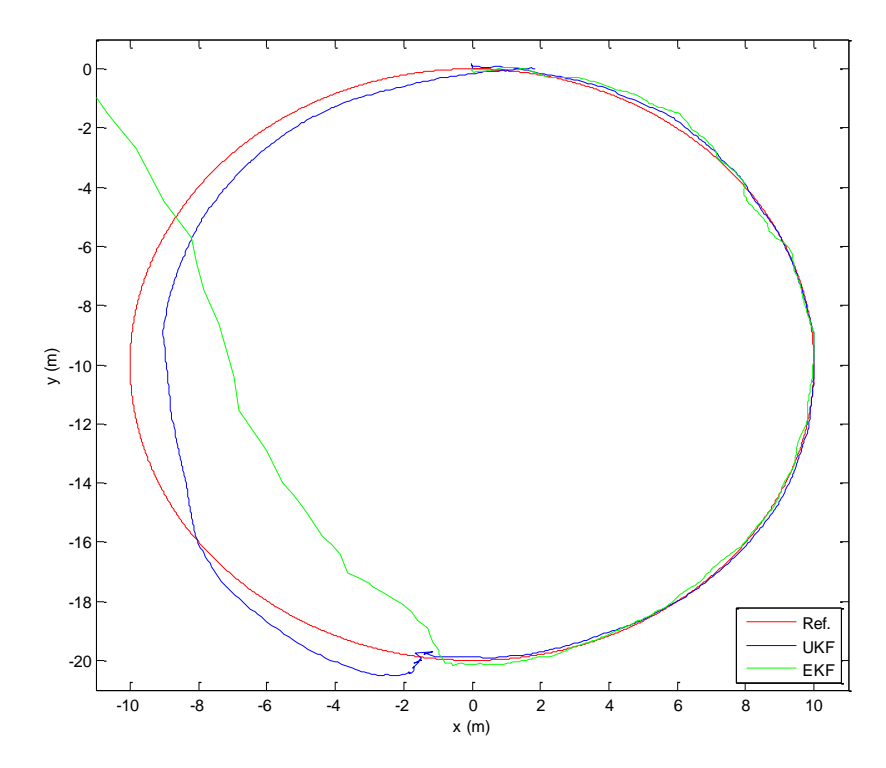

*Figura 3.19 Comparación de las trayectorias en XY del UKF y EKF con la referencia para un Ts=0.08 s*

#### <span id="page-47-0"></span>3.3.2  $\,$  *Efecto de la selección de la matriz de covarianzas inicial*  $\,P_{\rm 0}$

En esta prueba se determinó el efecto que tiene en cada filtro la variación del valor inicial de la matriz de covarianzas o densidad de distribución, relacionada directamente con los errores que se trabajan en el modelo y la medida. Inicialmente se tomó  $P_{0} = 0$  (matriz cuadrada de orden 16) para ambos filtros, Los resultados se presentan en la figura 3.20.

Luego, de la bibliografía relacionada con el tema, específicamente la proporcionada por Oh y Johnson (2006) se trabaja con  $P_0 =$ diag [(5/3)<sup>2</sup>; (5/3)<sup>2</sup>; (7/3)<sup>2</sup>;1;1;(5/3)<sup>2</sup>; (0.01/3)<sup>2</sup>; (0.01/3)<sup>2</sup>; (0.01/3)<sup>2</sup>; (0.01/3)<sup>2</sup>; (0.01/3)<sup>2</sup>; (0.01/3)<sup>2</sup>; (0.01/3)<sup>2</sup>; (0.01/3)<sup>2</sup> ;(0.01/3)<sup>2</sup> ;(0.01/3)<sup>2</sup> ;(0.01/3)<sup>2</sup> ] Los resultados se muestran en la figura 3.21.

Por último, se probaron los filtros con  $\,P_{0}=0\,$  en el EKF y el  $\,P_{0}\,$  propuesto por Oh y Johnson (2006) en el UKF. Los resultados se presentan en la figura 3.22.

Con base en lo observado para las anteriores trayectorias, se decidió trabajar con  $\,P_{\rm o} = 0\,$  tanto en el UKF como en el EKF ya que el EKF presenta con este valor su mejor comportamiento y el UKF muestra invariancia en su comportamiento ante el valor inicial de la variación en la matriz de covarianzas. Resultado muy interesante que concuerda con los ya establecidos para el EKF dentro del grupo y el obtenido por Teixeira, Santillo, Erwin y Bernstein (2008).

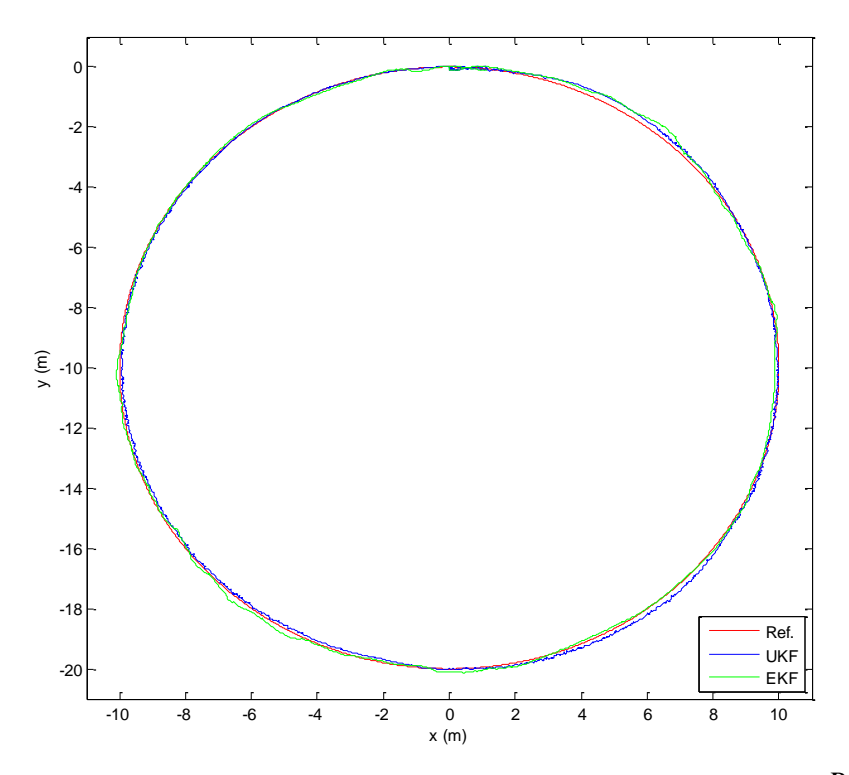

*Figura* 3.20 Comparación de las trayectorias en XY del UKF y EKF con la referencia para  $\,P_{\rm 0} = 0\,$ 

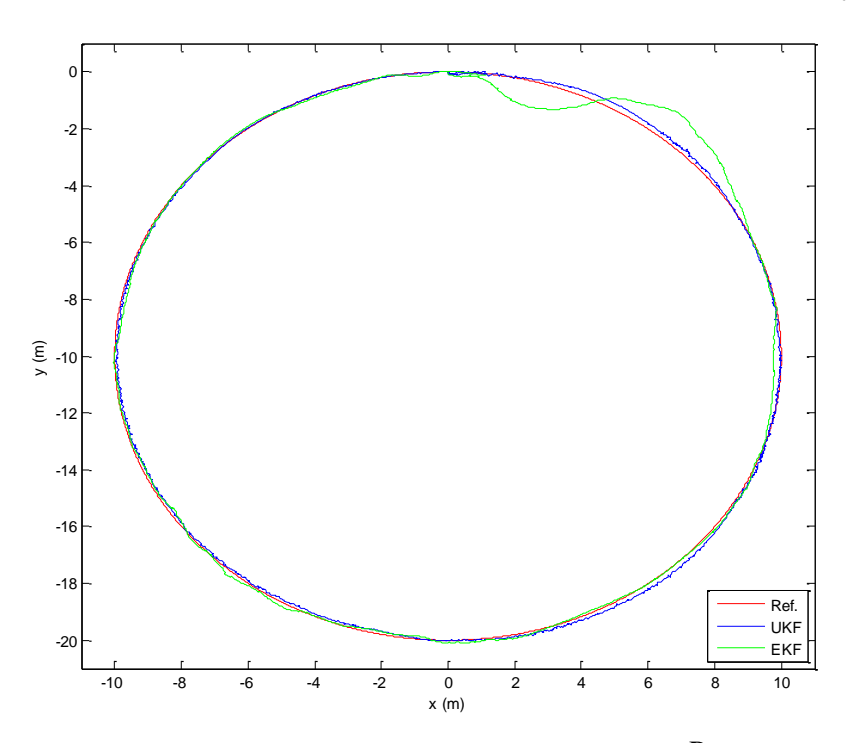

*Figura* 3.21 Comparación de las trayectorias en XY del UKF y EKF con la referencia para  $\,P_0=\,$  diag ((5/3)<sup>2</sup>; (5/3)<sup>2</sup>; (7/3)<sup>2</sup>; 1; 1; (5/3)²; (0.01/3)²; (0.01/3)²; (0.01/3)²; (0.01/3)²;(0.01/3)²; (0.01/3)²; (0.01/3)²; (0.01/3)²; (0.01/3)²; (0.01/3)²).

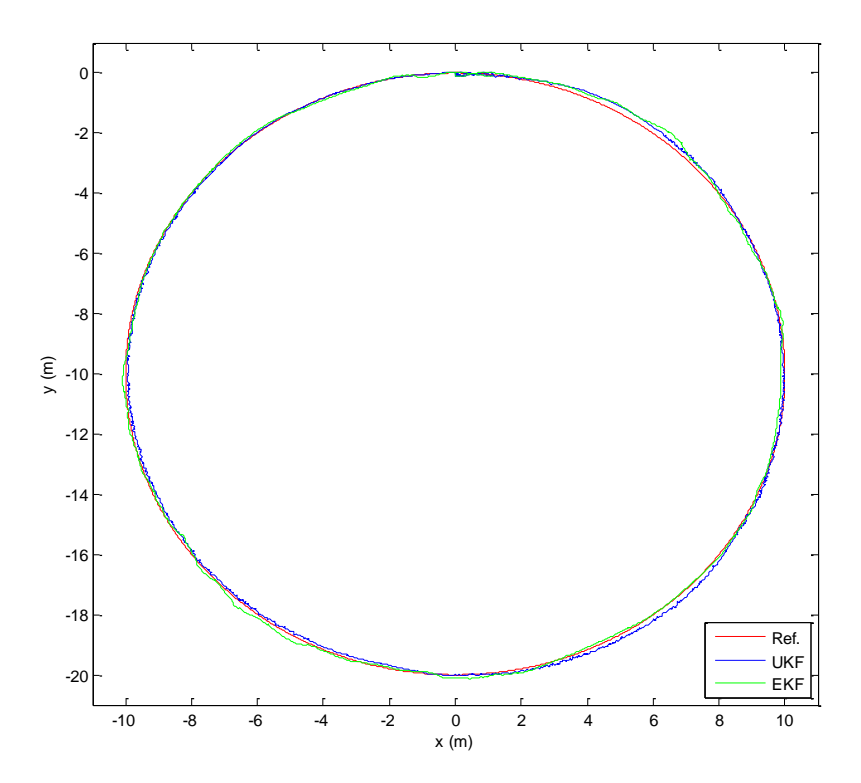

*Figura 3.22 Comparación de las trayectorias en XY con Po=0 para el EKF y Po= diag((5/3)<sup>2</sup> ; (5/3)<sup>2</sup> ; (7/3)<sup>2</sup> ;1;1;(5/3)<sup>2</sup> ; (0.01/3)<sup>2</sup> ;*  (0.01/3)²; (0.01/3)²; (0.01/3)²;(0.01/3)²; (0.01/3)²; (0.01/3)²; (0.01/3)²; (0.01/3)²; (0.01/3)²) para el UKF.

#### <span id="page-49-0"></span>*3.3.3 Obtención y comparación de los valores RMSE para los EKF y UKF*

El objetivo de esta prueba es determinar si el comportamiento del vector de estado con el UKF mejora frente al EKF mientras sigue la trayectoria circular de referencia. Se ejecutan de manera simultánea los filtros EKF y UKF y se visualizan los comportamientos de las componentes de posición (*x, y, z*) y velocidad (*vx, vy, vz*), así como las medidas de los ángulos de Euler.

En estas pruebas se presentaron inconvenientes relacionados con el tamaño de las mediciones para los ángulos de Euler, ya que no coincidían y por tanto fue necesario trabajar por separado y ser comparados con respecto a los valores obtenidos por el modelo del mini-helicóptero. Dicho tratamiento se puede analizar más detalladamente del programa en Matlab que se presenta como Anexo 1. El comportamiento de cada una de las variables de estado en cada filtro es presentado respectivamente en las figuras 3.23 a 3.30.

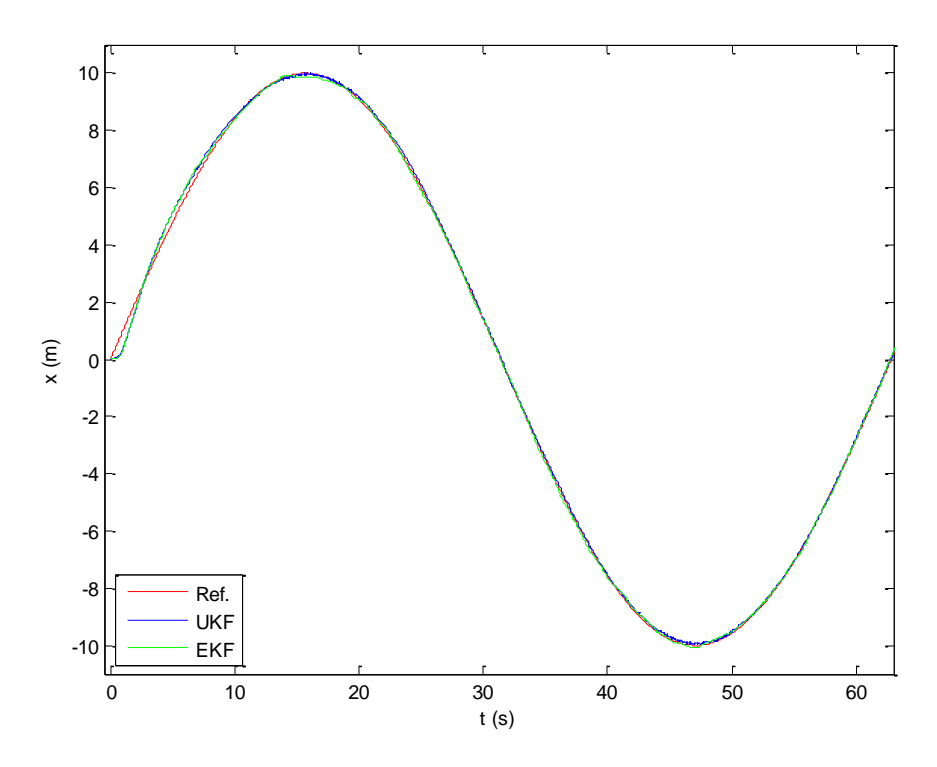

*Figura 3.23 Comparación de la componente x para el EKF Y UKF con la referencia*

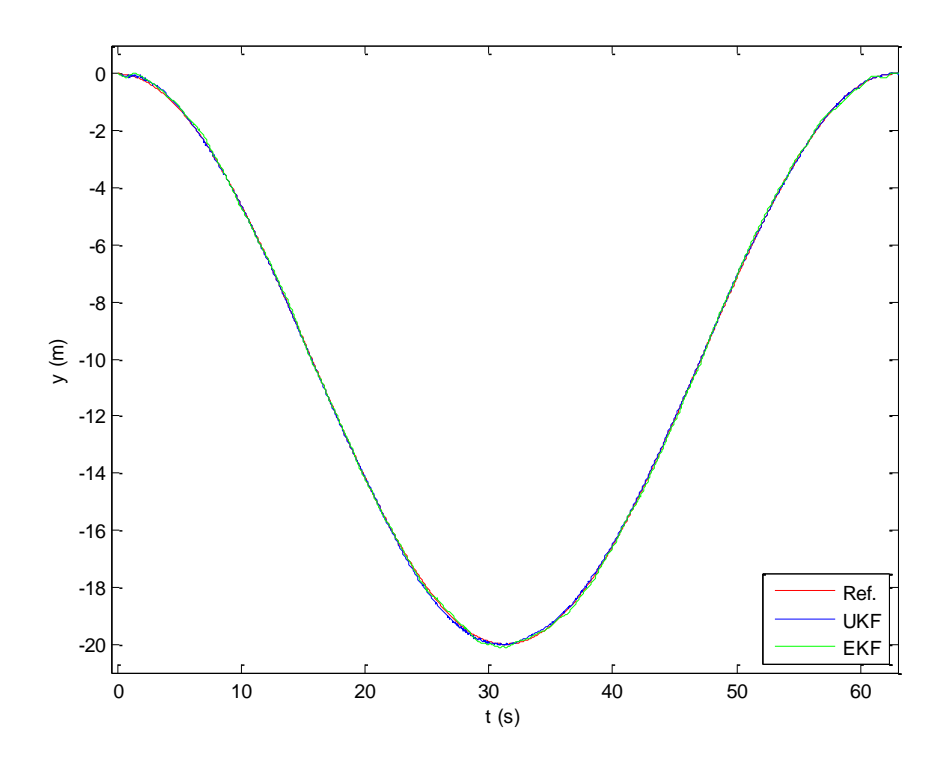

*Figura 3.24 Comparación de la componente y para el EKF Y UKF con la referencia*

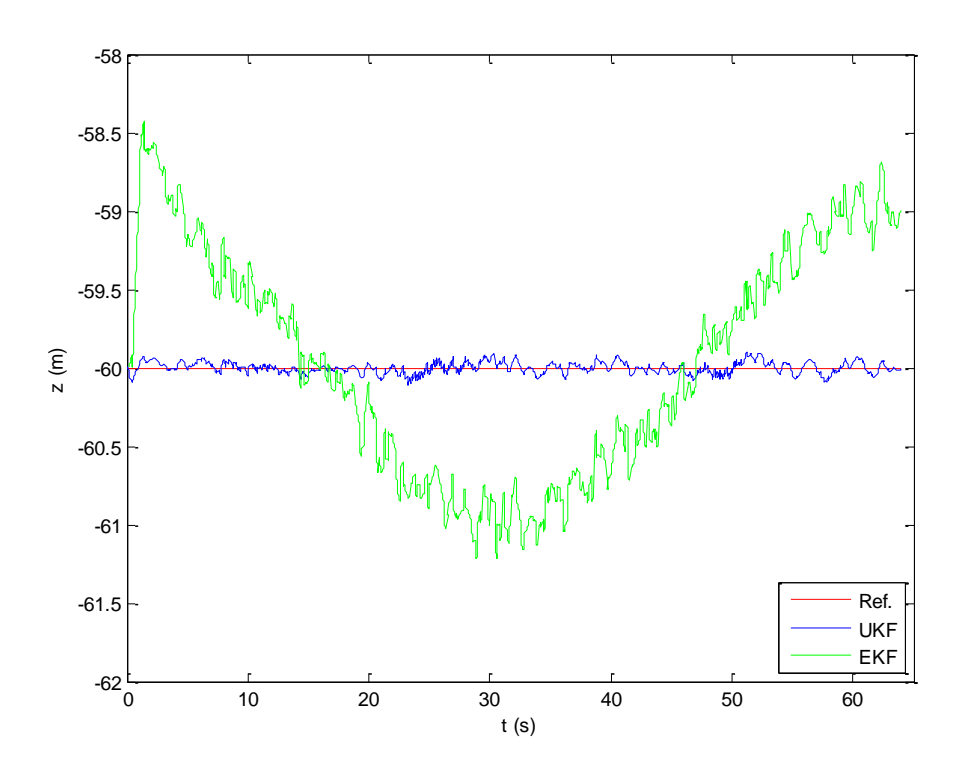

*Figura* 3.25 *Comparación de la componente z para el EKF Y UKF con la referencia*

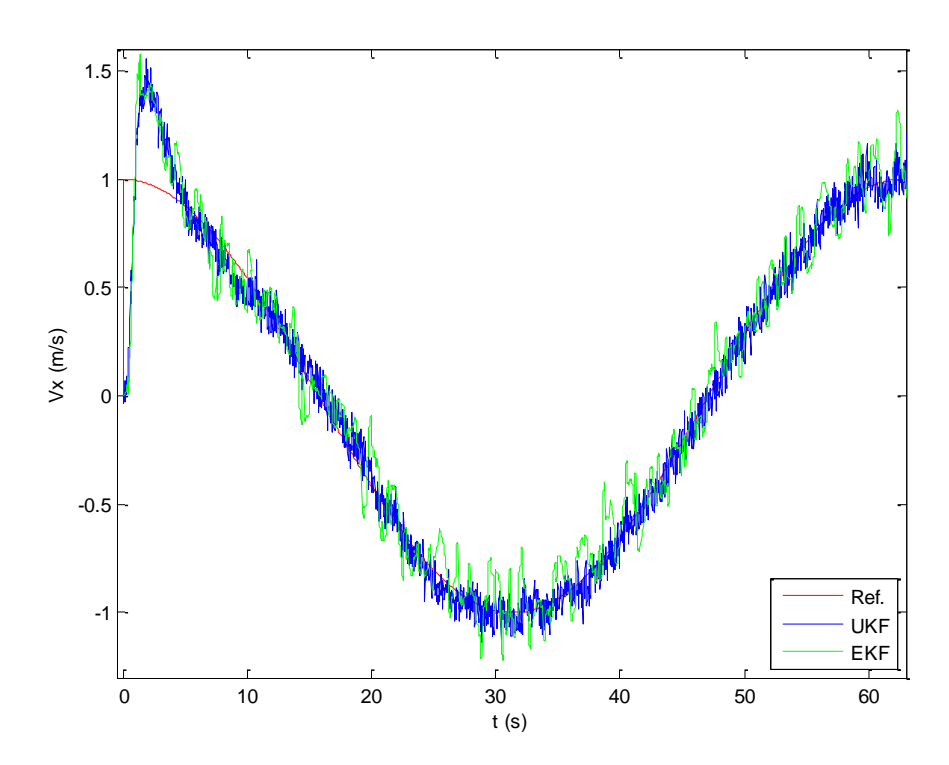

*Figura 3.26 Comparación de las velocidades en x para el EKF Y UKF con la referencia*

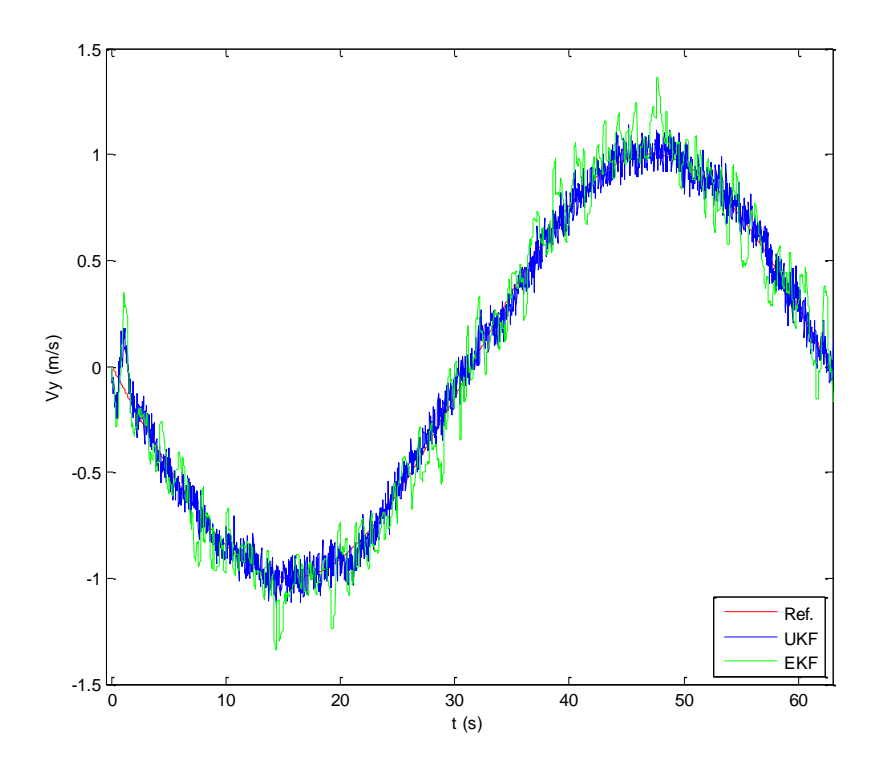

*Figura 3.27 Comparación de las velocidades en y para el EKF Y UKF con la referencia*

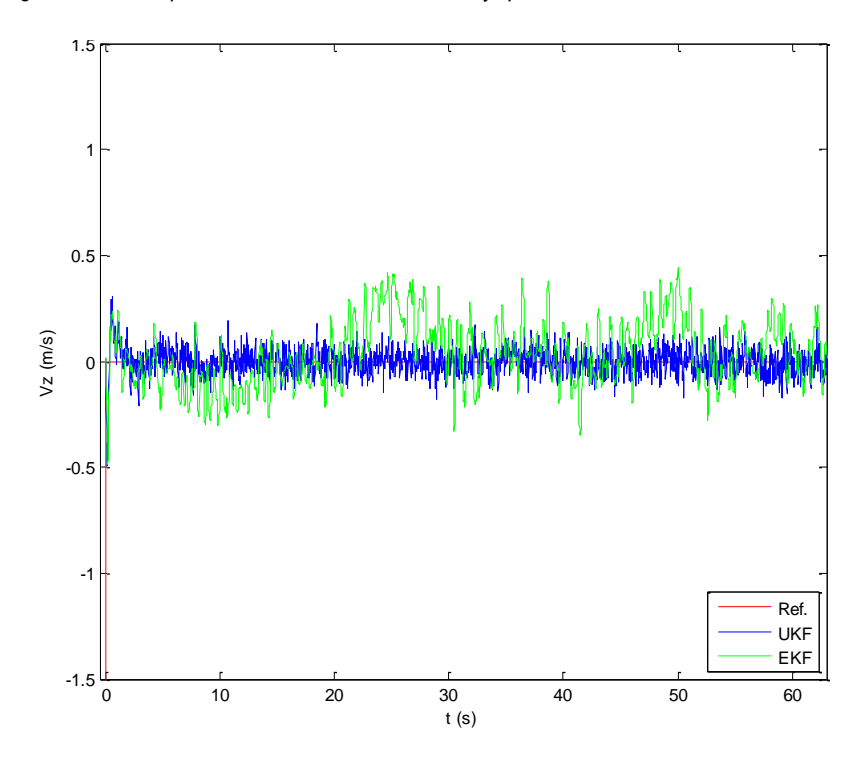

*Figura 3.28 Comparación de las velocidades en z para el EKF Y UKF con la referencia*

Desarrollo, implementación y prueba de un filtro de Kalman del tipo UKF para un vehículo aéreo no tripulado 40

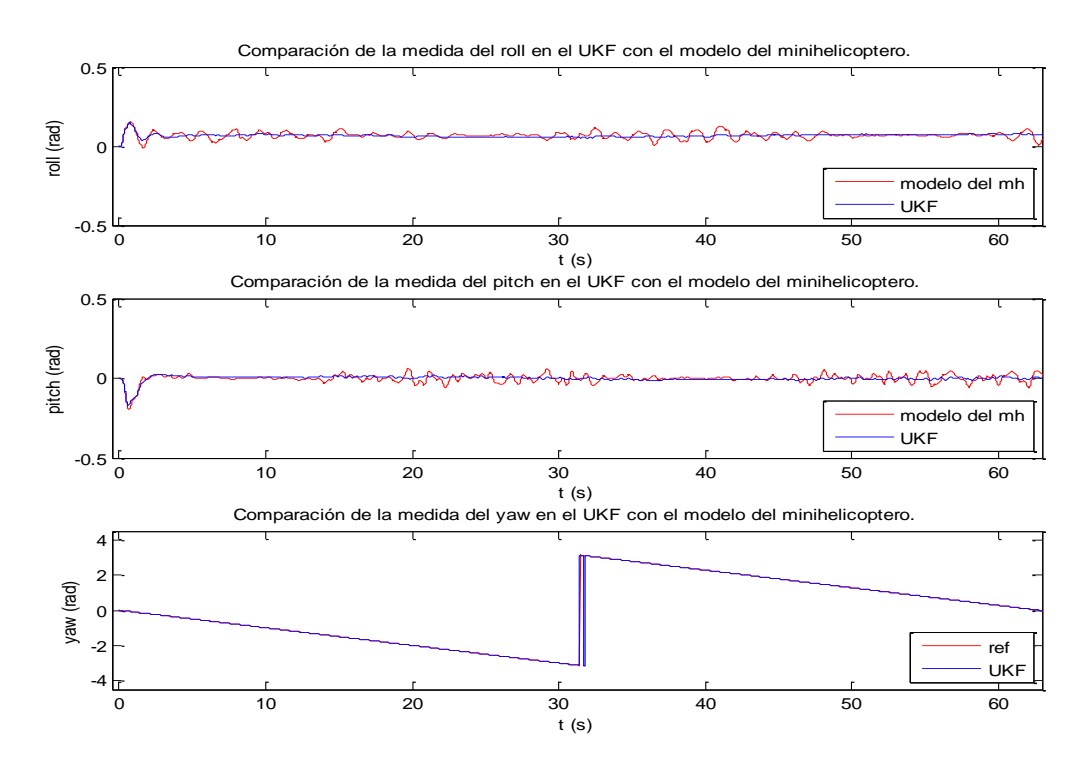

*Figura 3.29 Comparación de los ángulos de roll, pitch y yaw del modelo del mini-helicóptero con el UKF*

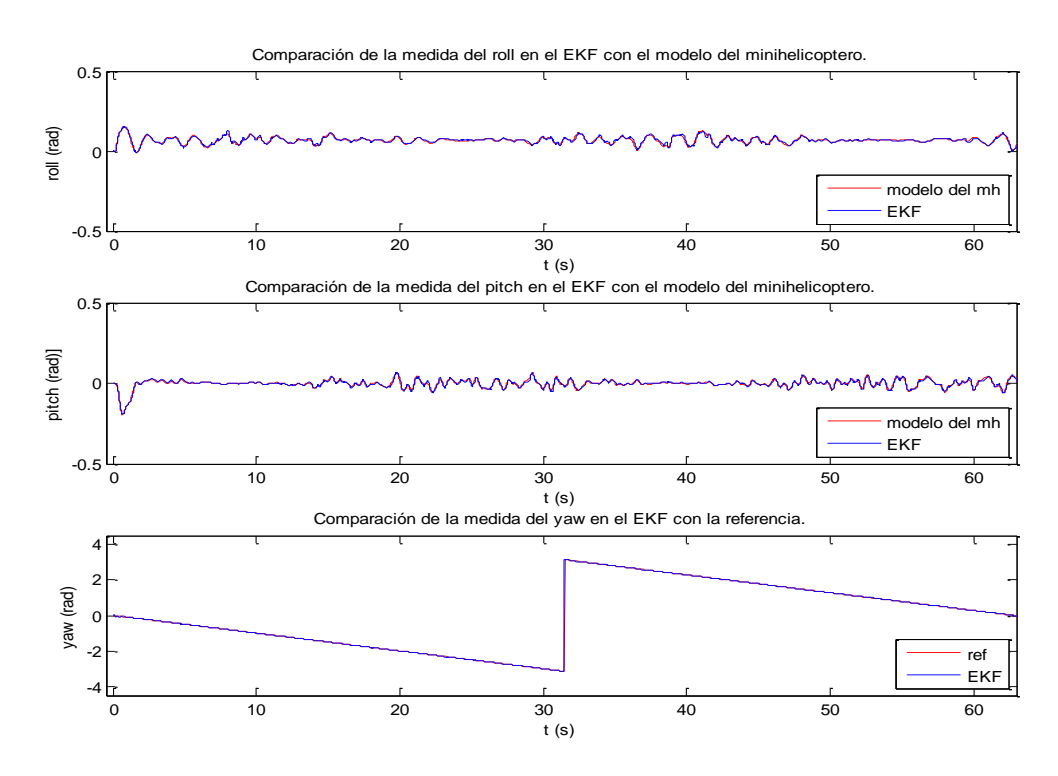

*Figura 3.30 Comparación de los ángulos de roll, pitch y yaw del modelo del mini-helicóptero con el EKF*

Los resultados obtenidos en las pruebas evidencian la mejoría en el comportamiento de las componentes del vector de estado cuando se utiliza el UKF, lo cual se cuantificó utilizando el valor del error RMSE, tal y como se desarrolla en la bibliografía relacionada con el control de aeronaves entre los que podemos resaltar a Teixeira, Santillo, Erwin y Bernstein (2008) y Oh y Johnson (2006). Los resultados se presentan en la tabla 3.3 y se visualizan en las figuras 3.31, 3.32 y 3.33.

| Algoritmo | <b>Promedio de error RMSE</b> |        |        |           |        |                  |        |        |        |
|-----------|-------------------------------|--------|--------|-----------|--------|------------------|--------|--------|--------|
|           | Posición                      |        |        | Velocidad |        | Angulos de Euler |        |        |        |
|           | $\mathcal{X}$                 | ν      | Z.     | $v_{x}$   | ν      | $v_{7}$          | roll   | pitch  | yaw    |
| UKF       | 0.1313                        | 0.0536 | 0.0181 | 0.1315    | 0.0604 | 0.1874           | 0.0023 | 0.0023 | 0.0868 |
| EKF       | 0.1340                        | 0.0726 | 0.0479 | 0.1694    | 0.1257 | 0.2382           | 0.0052 | 0.0052 | 0.0046 |

*Tabla 3.2 Comparación de los errores RMSE en los filtros EKF y UKF de las componentes de posición velocidad y ángulos en el mini-helicóptero*

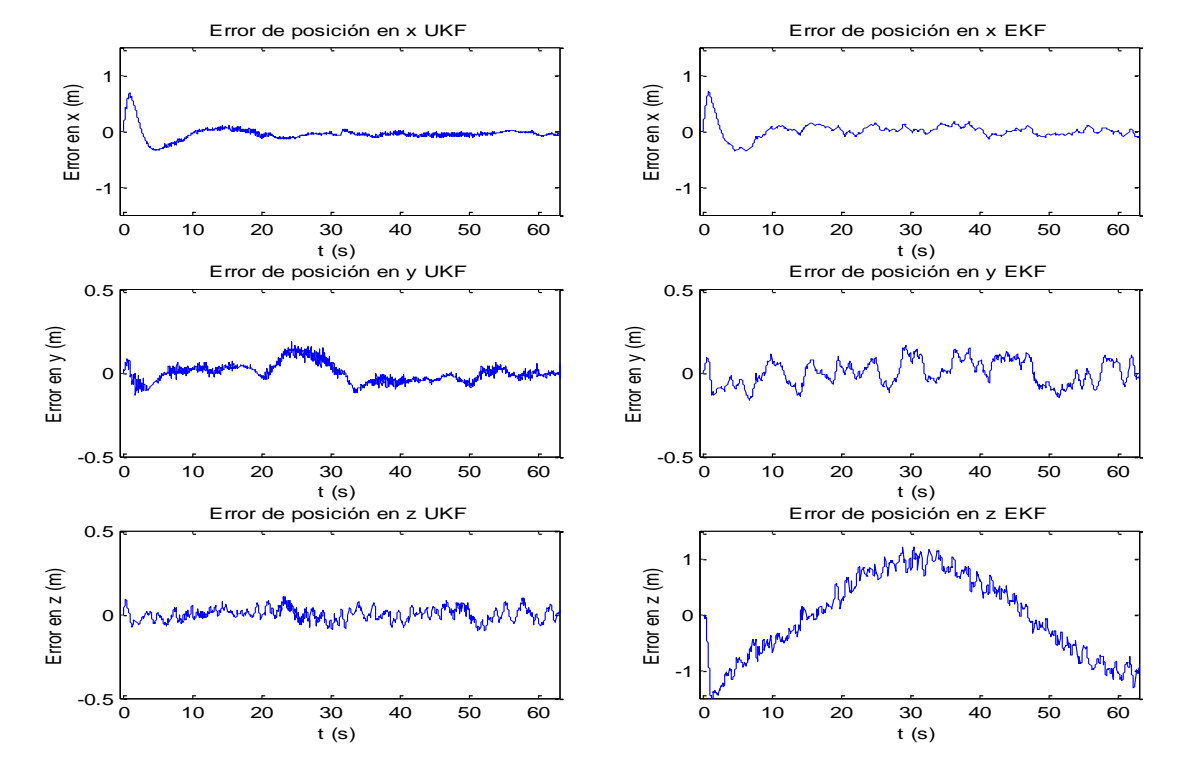

*Figura 3.31 Estimación de los errores de posición x , y y z en los filtros EKF y UKF*

Desarrollo, implementación y prueba de un filtro de Kalman del tipo UKF para un vehículo aéreo no tripulado 42

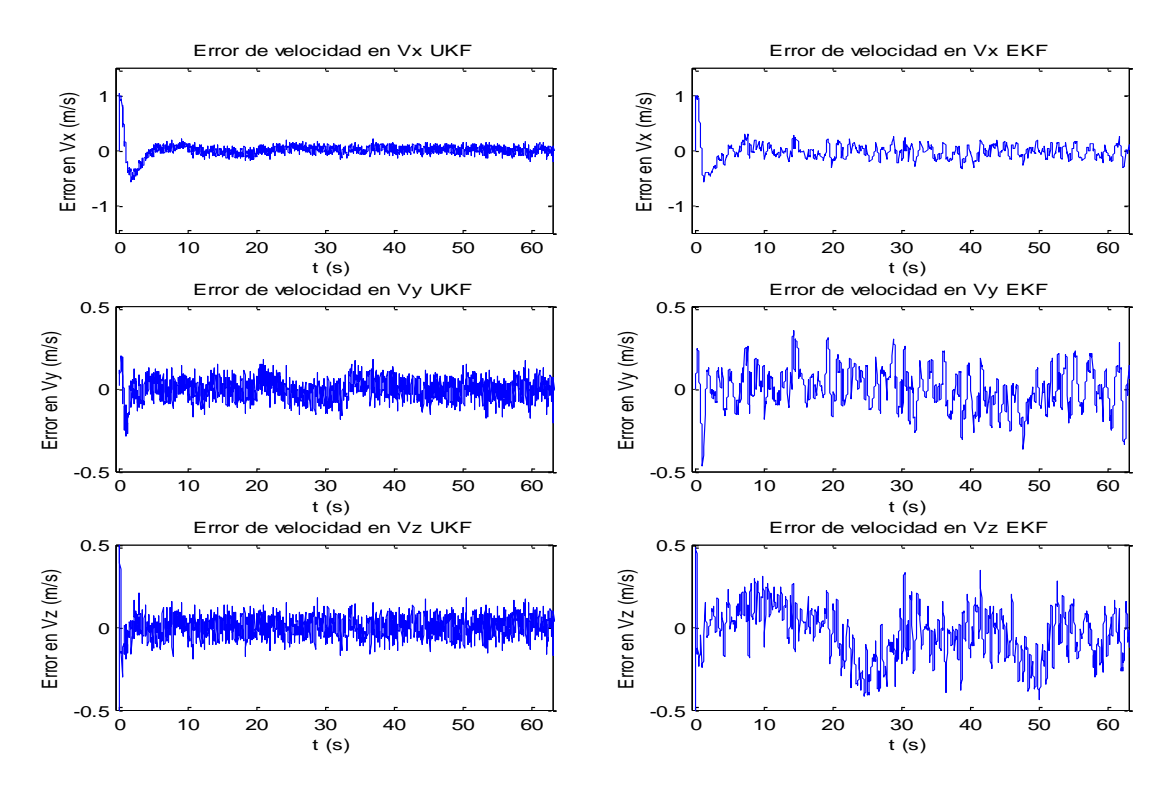

*Figura 3.32 Estimación de los errores de velocidad x v , y v y z v en los filtros EKF y UKF*

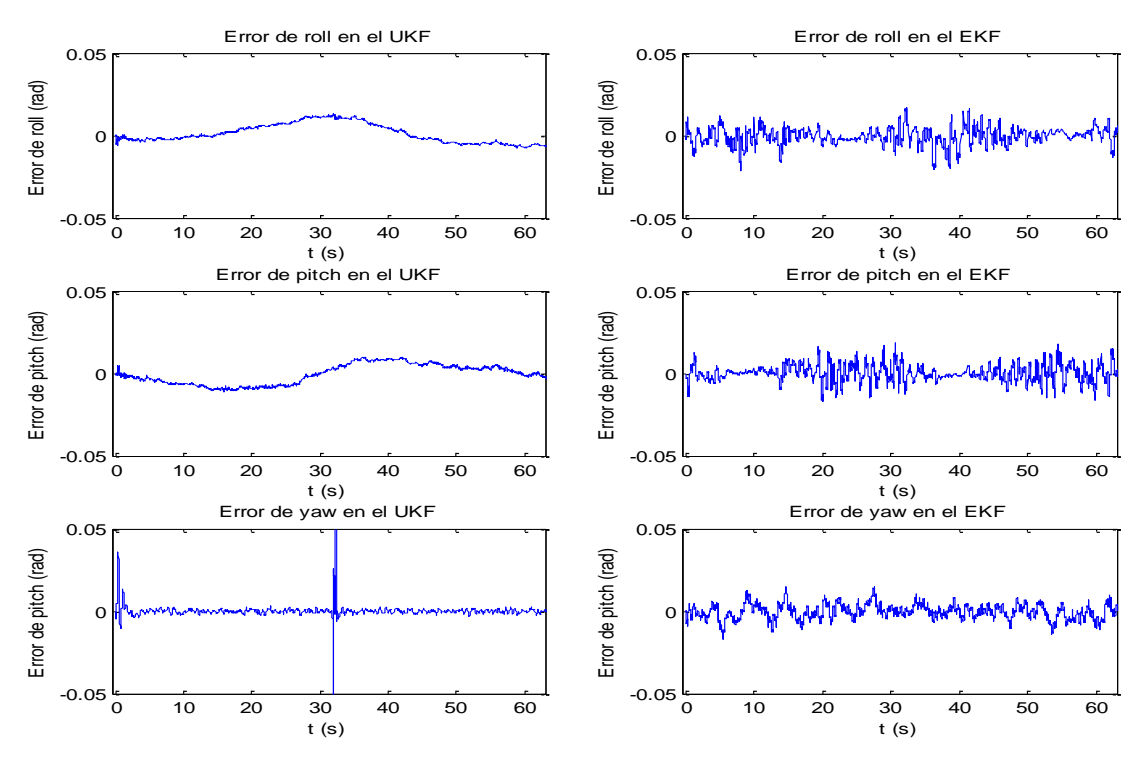

*Figura 3.33 Estimación de los errores en las medidas de los ángulos de roll, pitch y yaw en los filtros EKF y UKF*

El Anexo contiene el programa en Matlab utilizado para las representaciones gráficas de las trayectorias, la comparación de las componentes del vector de estado calculadas por cada uno de los filtros (EKF y UKF) y las estimaciones de los promedios del error RMSE utilizadas en este capítulo.

#### <span id="page-56-0"></span>*3.3.4 Análisis del tiempo de operación*

Por último, se contabilizó el tiempo real del computador en que se hicieron las pruebas de cada filtro mientras seguían la trayectoria circular completa tomada como referencia y se observó que para el UKF se requieren 48 segundos mientras para el EKF 12 segundos. Es decir, el costo de la mejoría en el comportamiento de las componentes del vector de estado y la reducción de RMSE se ve representado en el elevado tiempo computacional que utiliza el UKF debido al manejo por separado de los 33 vectores columna de la matriz de puntos sigma en sus etapas de predicción y corrección. Dicho resultado concuerda con los resultados obtenidos en todos los documentos planteados en la tabla 3.1 y es interesante, ya que se pensaría que al eliminar el manejo de las matrices Jacobianas del EKF el tiempo se reduciría. Este problema requiere de un estudio más detallado de los algoritmos con miras a su optimización, y puede convertirse en otro tema de investigación.

### <span id="page-56-1"></span>**3.4 RESUMEN DEL CAPÍTULO**

En este capítulo se implementó en Matlab/Simulink de cada una de las ecuaciones que definen el filtro UKF y se probó y comparó con el EKF actual implementado para el mini-helicóptero robot Colibrí. Al igual que lo presentado por La Viola (2002), Teixeira, Santillo, Erwin y Bernstein (2008), Gove y Hollinger (2005) y Oh y Johnson (2006), este capítulo muestra tanto visual como numéricamente la superioridad del UKF frente al EKF en el seguimiento de una trayectoria, la invariancia del comportamiento ante el cambio de sus condiciones iniciales y la reducción en el valor del error absoluto y RMSE de cada una de las variables del vector de estado. La implementación y análisis se basaron en unas habilidades y fundamentos matemáticos adquiridos durante los estudios en la Maestría en Matemáticas Aplicadas. Se muestran los resultados finales, pero se realizaron innumerables pruebas para encontrar los parámetros y comportamiento aceptables del UKF; sin embargo, es bien conocido que el filtro siempre es susceptible de un ajuste continuo.

A pesar de las evidentes ventajas, se comprobó un aumento en el tiempo de operación o tiempo computacional para las pruebas del filtro UKF frente al EKF. Dicho aumento alcanzó a cuadriplicar el tiempo utilizado por el EKF y se explica debido a la gran cantidad de cálculos que deben realizarse con cada grupo de puntos sigma en las etapas de predicción y corrección. Este problema requiere de un estudio más detallado para la optimización de los algoritmos, un tema que puede ser interesante para un trabajo futuro.

## <span id="page-57-0"></span>**Capítulo 4. Conclusiones y recomendaciones**

En este trabajo se desarrolló un estudio detallado del filtro de Kalman "Unscented" (UKF), visto éste como la incorporación de una técnica de muestreo determinística conocida con el nombre de transformación "Unscented" (UT) dentro del filtro de Kalman Extendido (EKF). Además de estudiar todo su desarrollo matemático, se implementó el modelo en Matlab/Simulink con el fin de compararlo con el EKF existente dentro del modelo del mini-helicóptero robot del grupo de investigación "Sistemas de Control Digital" de la Universidad EAFIT de Medellín.

La aplicación de las matemáticas fue de gran importancia para el entendimiento del proceso determinístico que convierte al filtro UKF en una técnica de estimación poderosa, aunque durante el desarrollo de la implementación dicha técnica de muestreo (la UT) fue el mayor inconveniente, ya que el procesamiento de la matriz de puntos sigma requiere del manejo de 33 vectores columnas de 16 elementos, los cuales deben ser evaluados de forma independiente a través del modelo no lineal (*f*) en el espacio de estados que se utiliza para el proceso de la navegación del mini-helicóptero en la etapa de predicción, y a través de la salida del modelo (*h*) en la etapa de corrección. Adicionalmente se requiere que cada vector transformado se multiplique por un parámetro (*wi*) denominado peso, el cual debe ser calculado previamente con los parámetros de dispersión  $\alpha$ , k y  $\beta$  para luego ser operados con el fin de obtener las predicciones y correcciones del vector de estado y la matriz de covarianzas del sistema. Como el proceso se debe efectuar para cada iteración, se corre el riesgo de que cualquier inconsistencia del modelo realizado en Matlab/Simulink, desencadenara una inconsistencia en el tamaño de las variables y con ello una inconsistencia en los resultados. Este problema se presentó durante el desarrollo de la implementación y tomó mucho tiempo resolverlo.

También se evidenció que mientras el UKF realiza en una iteración todo lo descrito en el anterior proceso, para el EKF sólo es necesario evaluar una vez el vector de estado a través de *f* y *h* por iteración. Desventaja que se evidencia al momento de comparar los tiempos de operación, siendo el tiempo de operación del UKF cuatro veces mayor que el tiempo necesario en el EKF.

Con el modelo funcionando correctamente, se logró comprobar que el tiempo de muestreo con el que se obtuvieron los mejores resultados en la simulación coincidió con el tiempo de muestreo con el que trabaja en la actualidad el EKF. Para tal resultado se probaron cuatro valores diferentes; donde  $T_{_s}$  =  $0.08\,s\,$  fue el único caso en el que se observó que se estaba bastante lejos de la trayectoria considerada como referencia; de hecho, en este caso ni se logró finalizar la misma para el EKF. Cuando se probó el modelo con los otros tiempos, se finalizó la trayectoria circular aunque muy difícilmente se observaba algún beneficio o ventaja entre ellas, por lo que fue necesario elegir la prueba que presentara el valor más bajo del promedio de los errores RMSE de todas las medidas.

Es importante resaltar el comportamiento del UKF frente a las variaciones de las condiciones iniciales del vector de estado y la matriz de covarianzas. En las pruebas el filtro UKF no varió su trayectoria cuando se cambiaba la condición inicial en la matriz de covarianzas. Las matrices utilizadas en las pruebas tanto en el UKF como en el EKF fueron la matriz cero y la trabajada en Oh y Johnson (2006).

A esta altura del trabajo y ya teniendo establecidos y fijos los valores de las condiciones iniciales y el tiempo de muestreo para ambos filtros, se compararon los comportamientos de las componentes de posición, velocidad y actitud del vector de estado por medio de gráficas en las que se observó de manera indiscutible que el UKF brinda un mejor funcionamiento frente al EKF. Sin embargo, ha de tenerse en cuenta que aunque los errores RMSE (Tabla 3.2) ratifican lo anterior y fortalecen las ventajas que proporciona el UKF, el EKF presenta errores más pequeños para las medidas de los ángulos de roll, pitch y yaw; no obstante en ambos filtros estos errores están por debajo del orden de 10-2 . Este es un aspecto que requiere de un estudio más detallado.

De las representaciones gráficas de los errores expuestas en el trabajo se observa que el UKF presenta menos variaciones en el tiempo; esto puede significar que el filtro se ajusta más fácilmente a los valores de referencia en comparación con el EKF.

Finalmente, se encontró que son más las ventajas que las desventajas del UKF y es válido pensar que el filtro representa una nueva y mejor alternativa que un filtro EKF para la estimación de variables del minihelicóptero X-Cell 60 del proyecto Colibrí de la Universidad EAFIT de Medellín. Además, su desarrollo implica un mayor conocimiento matemático, lo cual concuerda con la idea general del proyecto Colibrí de "Aplicar métodos eficientes y eficaces de modelado matemático teórico y experimental, métodos de control convencional y no convencional, métodos informáticos y tecnología en las áreas de hardware, telemática y comunicaciones, para permitir la navegación autónoma de un mini-helicóptero".

Es importante resaltar la manera como se articuló el presente trabajo al proyecto Colibrí por medio de los cursos impartidos en la Maestría en Matemáticas Aplicadas, los proyectos previos ejecutados y los recursos con que cuenta dicho proyecto. El enfoque matemático y de simulación basado en Matlab/Simulink facilita el análisis y diseño de avanzados y complejos métodos de estimación y control. El tema de la estimación del estado se ha desarrollado en varias etapas,

Se sugiere, en general, continuar con la aplicación de métodos matemáticos avanzados a un problema tan interesante, complejo y con tantas posibilidades de investigación como lo es el logro del vuelo autónomo de

un mini-helicóptero robot. En particular, se recomienda estudiar mejor el problema de optimización de los algoritmos del UKF para reducir los tiempos de cómputo y hacer más viable su aplicación. Es necesario también implementar otras características de los filtros de Kalman como es el procesamiento secuencial de señales a diferentes períodos de muestreo (cada señal de entrada al filtro puede tomarse a diferentes períodos de muestreo), algo que está incluido en el EKF desarrollado en el proyecto Colibrí.

## **Anexo**

#### <span id="page-60-0"></span>*Programa de Matlab para las comparaciones gráficas entre los filtros EKF y UKF*

Este anexo contiene el programa en Matlab utilizado para el cálculo de los errores y las representaciones graficas de los resultados obtenidos en cada una de las comparaciones entre los filtros. Trabaja con datos obtenidos directamente del modelo en Simulink y para el manejo de los resultados relacionados con los ángulos de Euler fue necesario adaptarlo ya que no todos se definen del mismo orden.

Este programa al igual que el modelo final del filtro en Matlab/Simulink no se pueden considerar de dominio público, ya que quedará a disposición del grupo de investigación "Sistemas de Control Digital" de la Universidad EAFIT de Medellín para su utilización dentro del proyecto Colibrí.

```
clc
format long
t=0:0.02:62.84;
%%%%%%%%%%%% Trayectoria referencia %%%%%%%%%%%%%%%%%%%%%%%%%%
y ref=10*cos(0.1*t)-10';
x ref=10*sin(0.1*t)';
%%%%%%%%%%%%%Comparación entre UKF, EKF y referencia %%%%%%%%%%%%
plot(x ref,y ref,'r',x EKF,y EKF,'b',x UKF,y UKF,'G');title('Comparación de las trayectorias en
XY de los Filtros EKF y UKF con la referencia.');xlabel('x');ylabel('y');axis([-11 11 -21 1]);h =
legend('Ref.','UKF','EKF',4);
pause
plot(t,Vx ref,'r',t,Vx UKF(1,:)','b',t,Vx EKF(1,:)','G');title('Comparación de las Velocidades en
x en el EKF y UKF con la referencia.'); xlabel('t'); ylabel('Vx'); axis([-0.5 63 -1.5 1.5]); h =
legend('Ref.','UKF','EKF',4);
pause
plot(t,Vy_ref,'r',t,Vy_UKF(1,:)','b',t,Vy_EKF(1,:)','G');title('Comparación de las Velocidades en
y en el EKF y UKF con la referencia.');xlabel('t');ylabel('Vy');axis([-0.5 63 -1.5 1.5]);h =
legend('Ref.','UKF','EKF',4);
pause
plot(t,Vz_ref,'r',t,Vz_UKF(1,:)','b',t,Vz_EKF(1,:)','G');title('Comparación de las Velocidades en 
z en el EKF y UKF con la referencia.');xlabel('t');ylabel('Vz');axis([-0.5 63 -1.5 1.5]);h =
legend('Ref.','UKF','EKF',4);
pause
%%%%%%%%%%%%% Comparación de los ángulos y el modelo para el UKF %%%%%%%%%%
```

```
T=0.63/6304.63-63/6304subplot(3,1,1),plot(T,roll modelo,'r',T,roll UKF);title('Comparación de la medida del roll en el
UKF con el modelo del minihelicoptero.');xlabel('t');ylabel('roll');axis([-0.5 63 -0.5 0.5]);h =
legend('modelo del mh','UKF',4);
subplot(3,1,2),plot(T,pitch_modelo,'r',T,pitch_UKF);title('Comparación de la medida del pitch en
el UKF con el modelo del minihelicoptero.');xlabel('t');ylabel('pitch');axis([-0.5 63 -0.5 
0.5]);h = legend('modelo del mh','UKF',4);
subplot(3,1,3),plot(T,yaw ref,'r',T,yaw UKF);title('Comparación de la medida del yaw en el UKF
con el modelo del minihelicoptero.');xlabel('t');ylabel('yaw');axis([-0.5 \t 63 -4.5 \t 4.5]);h =
legend('ref','UKF',4);
pause
%%%%%%%%%%%%% Comparación de los ángulos y el modelo para el EKF %%%%%%%%%%
Tt=0:63/6296:63-63/6296;
subplot(3,1,1),plot(Tt,roll EKF modelo,'r',Tt,roll EKF);title('Comparación de la medida del roll
en el EKF con el modelo del minihelicoptero.');xlabel('t');ylabel('roll');axis([-0.5 63 -0.5 
0.5]);h = legend('modelo del mh','EKF',4);
subplot(3,1,2),plot(Tt,pitch_EKF_modelo,'r',Tt,pitch_EKF);title('Comparación de la medida del
pitch en el EKF con el modelo del minihelicoptero.');xlabel('t');ylabel('pitch');axis([-0.5 63 -
[0.5 \ 0.5]); h = legend('modelo del mh', 'EKF', 4);
subplot(3,1,3),plot(Tt,yaw EKF ref,'r',Tt,yaw EKF);title('Comparación de la medida del yaw en el
EKF con la referencia.');x\overline{\text{label}}('t'); ylabel('\overline{\text{v}}aw');axis([-0.5 63 -4.5 4.5]);h =legend('ref','EKF',4);
pause
%%%%%%%%%%%%%%%%% Calculo de errores %%%%%%%%%%%%%%%%%%%%%%%%%%%5
for k=1:3143;
    err x UKF(k,1)=x ref(k,1)-x UKF(k,1);
    err x EKF(k, 1)=x ref(k, 1) -x EKF(k, 1);
    err y UKF(k, 1)=y ref(1, k)-y UKF(k, 1);
    err y EKF(k, 1)=y_ref(1, k)-y_EKF(k, 1);
    err<sup>-1</sup> UKF(k, 1) = -60-z UKF(k, 1);
    err^{-}z EKF(k, 1) = -60-z EKF(k, 1);
    err V\overline{x} UKF(k, 1)=Vx ref(k, 1)-Vx UKF(1, 1, k);
    err Vx EKF(k, 1)=Vx ref(k, 1)-Vx EKF(1, 1, k);
    err\overline{Vy}UKF(k, 1)=Vyrref(k,1)-Vy\overline{UKF(1,1,k)};
    err<sup>-V</sup>y<sup>_</sup>EKF(k,1)=V<sub>y</sub><sup>_</sup>ref(k,1)-V<sub>y</sub><sup>_</sup>EKF(1,1,k);
    err Vz UKF(k,1)=Vz ref(k,1)-Vz UKF(1,1,k);
    err<sup>Vz</sup>_EKF(k, 1)=Vz_ref(k, 1)-Vz_EKF(1, 1, k);
    erms x_UKF(k,1)=((x_ref(k,1)-x_UKF(k,1))^2);erms x EKF(k, 1) = ((x_ref(k, 1) - x_EKF(k, 1))^2);
    erms y UKF(k, 1) = ((y_ref(1, k)-y_UKF(k, 1))^2);
    erms y EKF(k, 1) = ((y_ref(1, k)-y_EKF(k, 1))^2);
    erms z UKF(k, 1) = ((-60-z UKF(k, 1))^2);
    erms z EKF(k, 1) = ((-60-z EKF(k, 1))^2);
    erms V_X UKF(k, 1) = ((Vx ref(k, 1)-Vx UKF(1, 1, k))^2);
    erms Vx EKF(k, 1) = ((Vx ref(k, 1)-Vx EKF(1,1,k))^2);
    \mathtt{erms}^- \mathtt{Vy}^-UKF(k,1)=((\mathtt{Vy}^-ref(k,1)-\mathtt{Vy}^-UKF(1,1,k))^2);
    erms_Vy_EKF(k,1)=((Vy_ref(k,1)-Vy_EKF(1,1,k))^2);
    erms_Vz_UKF(k,1)=((Vz_ref(k,1)-Vz_UKF(1,1,k))^2);
    \overline{\text{erms}\text{vz}\text{EKF(k,1)}} = ((\text{Vz}\text{erf(k,1)}-\text{Vz}\text{EKF(1,1,k)})\text{'}2);end
ERMS x UKF=sqrt(sum(erms x UKF)/3143)
ERMS_x_EKF=sqrt(sum(erms_x_EKF)/3143)
ERMS_ y_UKF=sqrt(sum(erms_y_UKF)/3143)
ERMS_y_EKF=sqrt(sum(erms_y_EKF)/3143)
ERMS_z_UKF=sqrt(sum(erms_z_UKF)/3143)
ERMS_z_EKF=sqrt(sum(erms_z_EKF)/3143)
ERMS VX UKF=sqrt(sum(erms VX UKF)/3143)
ERMS_Vx_EKF=sqrt(sum(erms_Vx_EKF)/3143)
ERMS_Vy_UKF=sqrt(sum(erms_Vy_UKF)/3143)
ERMS_Vy_EKF=sqrt(sum(erms_Vy_EKF)/3143)
ERMS_Vz_UKF=sqrt(sum(erms_Vz_UKF)/3143)
ERMS_Vz_EKF=sqrt(sum(erms_Vz_EKF)/3143)
for \bar{1}=1:6304;
    err_roll_UKF(1,1)=roll_modelo(1,1)-roll_UKF(1,1);
    err_pitch_UKF(1,1)=pitch_modelo(l,1)-pitch_UKF(l,1);
```

```
Desarrollo, implementación y prueba de un filtro de Kalman del tipo UKF para un vehículo aéreo no tripulado 49
```

```
err_yaw_UKF(l,1)=yaw_ref(l,1)-yaw_UKF(l,1);
    erms roll UKF(l,1)=((roll modelo(\overline{l},1)-roll UKF(l,1))^2);
    erms pitch UKF(1,1)=((pitch modelo(l,1)-pitch UKF(l,1))^2);
    erms_yaw_UKF(l,1)=((yaw_ref(l,1)-yaw_UKF(l,1))^2);
end
ERMS_roll_UKF=sqrt(sum(erms_roll_UKF)/31445)
ERMS_pitch_UKF=sqrt(sum(erms_pitch_UKF)/31445)
ERMS_yaw_UKF=sqrt(sum(erms_yaw_UKF)/31445)
for m=1:6296;
    err_roll_EKF(m,1)=roll_EKF_modelo(m,1)-roll_EKF(m,1);
    err_pitch_EKF(m,1)=pitch_EKF_modelo(m,1)-pitch_EKF(m,1);
    err<sub>yaw_EKF</sub>(m, 1) = yaw_EKF_ref(m, 1) - yaw_EKF(m, 1);
    erms roll EKF(m, 1) = ((roll EKF modelo(m, 1)-roll EKF(m, 1))^2);
    erms_pitch_EKF(m,1)=((pitch_EKF_modelo(m,1)-pitch_EKF(m,1))^2);
    erms yaw EKF(m,1)=((yaw EKF ref(m,1)-yaw EKF(m,1))^2);
end
ERMS_roll_EKF=sqrt(sum(erms_roll_EKF)/6296)
ERMS_pitch_EKF=sqrt(sum(erms_pitch_EKF)/6296)
ERMS_yaw_EKF=sqrt(sum(erms_yaw_EKF)/6296)
ERROR=[ERMS_x_UKF ERMS_x_EKF ERMS_y_UKF ERMS_y_EKF ERMS_z_UKF ERMS_z_EKF ERMS_Vx_UKF ERMS_Vx_EKF
ERMS_Vy_UKF ERMS_Vy_EKF ERMS_Vz_UKF ERMS_Vz_EKF ERMS_roll_UKF ERMS_pitch_UKF ERMS_yaw_UKF
ERMS_roll_EKF ERMS_pitch_EKF ERMS_yaw_EKF];
promedio_ERROR=mean(ERROR)
pause
%%%%%%%%%%%%%% Todas las posiciones %%%%%%%%%%%%%%%%%%%
subplot(3,2,1),plot(t,err_x_UKF);title('Error de posición en x UKF');xlabel('t');ylabel('Error en
x'); axis([-0.5 63 -1.5 1.5]);
subplot(3,2,2),plot(t,err x EKF);title('Error de posición en x EKF');xlabel('t');ylabel('Error en
x'); axis([-0.5 63 -1.5 1.5]);
subplot(3,2,3),plot(t,err y UKF);title('Error de posición en y UKF');xlabel('t');ylabel('Error en
y'); axis([-0.5 63 -0.5 0.5]);
subplot(3,2,4),plot(t,err y EKF);title('Error de posición en y EKF');xlabel('t');ylabel('Error en
y'); axis([-0.5 63 -0.5 0.5]);
subplot(3,2,5),plot(t,err z UKF);title('Error de posición en z UKF');xlabel('t');ylabel('Error en
z');axis([-0.5 \ 63 \ -0.5 \ 0.\overline{5}];
subplot(3,2,6),plot(t,err z EKF);title('Error de posición en z EKF');xlabel('t');ylabel('Error en
z');axis([-0.5 \ 63 \ -0.5 \ 0.\overline{5}]\right);
pause
%%%%%%%%%%%%%%%%% Todas las velocidades %%%%%%%%%%%%%%%
subplot(3,2,1),plot(t,err Vx UKF);title('Error de velocidad en Vx UKF');xlabel('t');ylabel('Error
en Vx');axis([-0.5 63 -1.\overline{5} 1.5]);
subplot(3,2,2),plot(t,err Vx EKF);title('Error de velocidad en Vx EKF');xlabel('t');ylabel('Error
en Vx'); axis([-0.5 63 -1.\overline{5} 1.5]);
subplot(3,2,3),plot(t,err_Vy_UKF);title('Error de velocidad en Vy UKF');xlabel('t');ylabel('Error
en Vy'); axis([-0.5 \t 63 \t -0.5 \t 0.5]);
subplot(3,2,4),plot(t,err Vy EKF);title('Error de velocidad en Vy EKF');xlabel('t');ylabel('Error
en Vy'); axis([-0.5 \ 63 \ -0.5 \ \overline{0.5}]);
subplot(3,2,5),plot(t,err Vz UKF);title('Error de velocidad en Vz UKF');xlabel('t');ylabel('Error
en Vz'); axis([-0.5 \ 63 \ -0.5 \ 0.5]);
subplot(3,2,6),plot(t,err Vz EKF);title('Error de velocidad en Vz EKF');xlabel('t');ylabel('Error
en Vz');axis([-0.5 63 -0.5 0.5]);
pause
%%%%%%%% Todos los ángulos %%%%%%%%%%%%%%%%%%%%%%%%%%
subplot(3,2,1),plot(T,err_roll_UKF);title('Error de roll en el UKF');xlabel('t');ylabel('Error de 
roll');axis([-0.5 \t 63 \t -0.05 \t 0.05]);
subplot(3,2,2),plot(Tt,err roll EKF);title('Error de roll en el EKF');xlabel('t');ylabel('Error
de roll'); axis([-0.5 \t 63 \t -0.05 \t 0.05]);
subplot(3,2,3),plot(T,err pitch UKF);title('Error de pitch en el UKF');xlabel('t');ylabel('Error
de pitch');axis([-0.5 63 -0.05 0.05]);
subplot(3,2,4),plot(Tt,err pitch EKF);title('Error de pitch en el EKF');xlabel('t');ylabel('Error
de pitch');axis([-0.5 63 -0.05 0.05]);
subplot(3,2,5),plot(T,err yaw UKF);title('Error de yaw en el UKF');xlabel('t');ylabel('Error de
pitch'); axis([-0.5 \t 63 \t -0.05 \t 0.05]);
subplot(3,2,6),plot(Tt,err yaw EKF);title('Error de yaw en el EKF');xlabel('t');ylabel('Error de
pitch'); axis([-0.5 \ 63 \ -0.05 \ 0.05]);
```
## **Bibliografía**

- <span id="page-63-0"></span>Aguirre-Gil, I., Barrientos, A. y Del Cerro, J. (2005). Control de un mini-helicóptero en vuelo estacionario utilizando un regulador cuadrático gaussiano (LQG). En: V Congreso de Automatización y Control CAC. Caracas, Venezuela.
- Álvarez, J. (2005). Diseño y simulación de un control multifrecuencia de actitud en un mini-helicóptero Robot. Trabajo de investigación en la Maestría en Matemáticas Aplicadas. Universidad EAFIT. Director: Dr. Carlos M. Vélez S.
- Álvarez, D.A., Vélez, C.M. (2007). Identificación de parámetros de un mini-helicóptero robot usando el método heurístico de búsqueda tabú. Ponencia.
- Chow, S.M, Ferrer, E y Nesselroade, J.R. (2007). An unscented Kalman filter approach to the estimation of nonlinear dynamical systems models. En: Multivariate Behavioral Research. Vol. 42. No. 2. p. 283 - 321.
- Gavrilets V., Mettler B., Feron E. (2001). Nonlinear model for a small-Size acrobatic helicopter. AIAA Guidance, Navigation, and Control Conference, Montreal, Canada, August 6th-9th.
- Gavrilets V. (2003). Autonomus aerobatic maneuvering of miniature helicopters. Ph.D. Thesis. Massachusetts Institute of Technology.
- Grewal Mohinder S., Andrews Angus P. (2001). Kalman Filtering: Theory and Practice Using MATLAB, Second Edition, Ed. John Wiley & Sons, Inc.
- Gove J., Hollinger D. (2006). Application of a dual unscented Kalman filter for simultaneous state and parameter estimation in problems of surface-atmosphere exchange. Journal of Geophysical Research, Vol. 111, D08S07.
- Hamilton W.R. (1853). Lectures on Quaternions. Royal Irish Academy.
- Hartikainen Jouni, Särkkä Simo (2008). Optimal filtering with Kalman filters and smoothers. Department of Biomedical Engineering and Computational Science. Helsinki University of Technology.
- Julier, S. J., and J. K. Uhlmann. (1997). A new extension of the Kalman filter to nonlinear systems. En: Symp. Aerospace/Defense Sensing, Smul, and Controls. SPIE--The International Society for Optical Engineering Orlando, FL. AA (Univ. of Oxford). Proc. SPIE Vol. 3068. p. 182-193.
- Julier, S. J., and J. K. Uhlmann (2002). The scaled unscented transformation, paper presented at American Control Conference, Am. Autom. Control Counc., Anchorage, Alaska.
- Julier, S. J., and J. K. Uhlmann (2004). Unscented filtering and nonlinear estimation, Proc. IEEE, 92(3), 410– 422.
- Kalman R.E. (1960). A new approach to linear filtering and prediction problems. Research Institute for Advanced Study. Baltimore, Md. Transactions of the ASME–Journal of Basic Engineering, 82 (Series D): 35-45.
- Kazufumi I., Xiong, K. (2000). Gaussian filters for nonlinear filtering problems. En: IEE Transactions on Auromatic Control. Vol. 45. No. 5.
- La Viola, Joseph. (2002). A Comparison of Unscented and Extended Kalman Filtering for Estimating Quaternion Motion. Brown University Technology Center.
- Matthew C. VanDyke, J.L. Schwartz, C.D. Hall (2004). Unscented Kalman Filtering for Spacecraft Attitude State and Parameter Estimation, AAS/AIAA Spaceflight Mechanics Meeting, AAS 04-115.
- Matlab. Mathworks Inc. [http://www.mathworks.com/access/helpdesk/help/helpdesk.html.](http://www.mathworks.com/access/helpdesk/help/helpdesk.html) Última consulta: 11 de febrero de 2009.
- Molinar-Monterrubio, J.M., Castro-Linares, R., Liceaga-Castro E. (2007). Modeling and linear function parametric identification for a helicopter main rotor. Proceedings of the 18th IASTED International Conference Modeling and Simulation. Montreal, Quebec, Canada.
- Mettler B. (2003). Identification modeling and characteristics of miniature rotorcraft. Kluwer Academic Publishers.
- Oh, Seung-Min, Johnson Eric (2006). Development of UAV navigation system based on Unscented Kalman Filter. En: AIAA Guidance, Navigation, and Control Conference and Exhibit. Paper Number AIAA-2006- 6763, Keystone, Colorado.
- Padfield G.D. (1996). Helicopter Flight Dynamics: The Theory and Application of Flying Qualities and Simulation Modeling. AIAA Education Series, Reston, VA.
- Pascual, Alejandro. EKF y UKF: dos extensiones del filtro de Kalman para sistemas no lineales aplicadas al control de un péndulo invertido. En: Monografía para el curso: Tratamiento Estadístico de Señales (2004). Instituto de Ingeniería Eléctrica – Facultad de Ingeniera – UDELAR. Mayo. 2006 p. 35. [\(http://iie.fing.edu.uy/ense/asign/TES2004\\_pascual.pdf\)](http://iie.fing.edu.uy/ense/asign/TES2004_pascual.pdf). Última consulta: Enero 2008.
- Proyecto Colibrí. Grupo de investigación "Sistemas de Control Digital". Universidad EAFIT. [http://ingenieria](http://ingenieria-matematica.eafit.edu.co/scd/colibri.html)[matematica.eafit.edu.co/scd/colibri.html.](http://ingenieria-matematica.eafit.edu.co/scd/colibri.html) Última consulta: 19 de enero de 2009.
- Schmidt, G. T. (1976). Practical Aspects of Kalman Filtering Implementation, AGARD-LS-82, NATO Advisory Group for Aerospace Research and Development, London.
- Simulink. Mathworks Inc. [http://www.mathworks.com/access/helpdesk/help/helpdesk.html.](http://www.mathworks.com/access/helpdesk/help/helpdesk.html) Última consulta: 11 de febrero de 2009.
- Teixeira Bruno, Santillo Mario, Erwin Scott and Bernstein Dennis (2008). An Illustrative Application of Extended and Unscented Estimators. IEEE Control Systems Magazine. August 2008.
- Uhlmann J. K. (1994). Simultaneous map building and localization for real time applications. Reporte técnico, Universidad de Oxford. Tesis de transferencia.
- Van Der Merwe, Rudolph, Wan, Eric y Julier, Simon (2001). The Square-Root Unscented Kalman Filter for State and Parameter-Estimation. Oregon Graduate Institute of Science and Technology.
- Van Der Merwe, Rudolph, Wan, Eric y Julier, Simon (2004). Sigma-point Kalman filters for nonlinear estimation and sensor–fusion-Applications to Integrated Navigation. En: AIAA Guidance, Navigation, and Control Conference and Exhibit . Providence, Rhode Island. AIAA 2004-5120. p. 30.
- Vélez, C.M., Agudelo, A. y Álvarez J. (2006). Modeling, Simulation and Rapid Prototyping Of An Unmanned Mini-Helicopter. En: AIAA Modeling and Simulation Technologies Conference and Exhibit, ISBN 1563477947. Paper Number AIAA-2006-6737, Keystone, Colorado.
- Vélez, C.M. (2006). Diseño, implementación y prueba de un sistema de control y navegación para un minihelicóptero robot – COLIBRÍ. Informe final, Colciencias.
- Vélez, C.M. (2007). Estimación del estado para el control de un mini-helicóptero robot COLIBRÍ. Informe final, EAFIT.

# Índice

<span id="page-66-0"></span>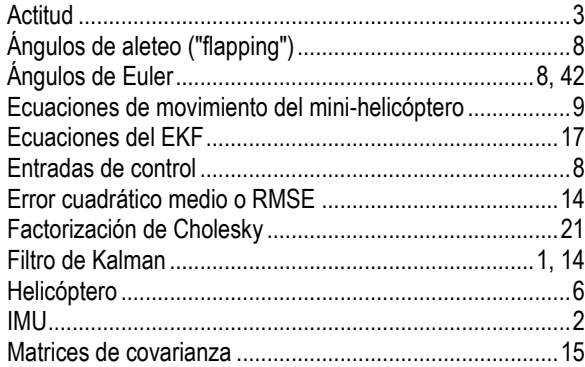

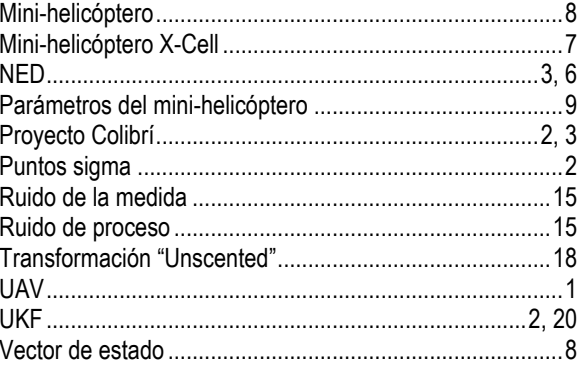